$\Rightarrow$ 

# **VERITAS Volume Manager**™ **3.1**

参考指南 **Solaris**

> 2001 年 2 月 30-000117-011

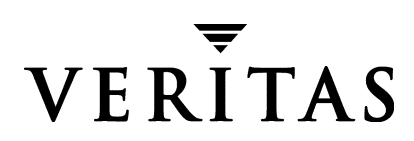

#### 免责声明

本出版物包含的信息若有变动, 恕不另行通知。 VERITAS Software Corporation 对本手册 没有任何形式的保证,包括但不仅限于出于特定目的的适销性和适合性的暗示保证。 VERITAS Software Corporation 不对这里包含的错误负责, 也不对与提供、执行或使用本 手册相关的偶然或必然损坏负责。

#### 版权信息

版权 © 1999-2000 VERITAS Software Corporation。版权所有。 VERITAS 是 VERITAS Software Corporation 在美国和其它国家 / 地区的注册商标。 VERITAS 徽标和 VERITAS Volume Manager 是 VERITAS Software Corporation 的商标。所有其它商标或注册商标是 其各自所有者的财产。

2001年2月在美国印刷。

**VERITAS Software Corporation** 1600 Plymouth St. Mountain View, CA 94043 电话: 650-335-8000 传真: 650-335-8050 www.veritas.com

Ref.book Page iii Tuesday, January 23, 2001 3:55 PM  $\bigcirc$ 

# 且录

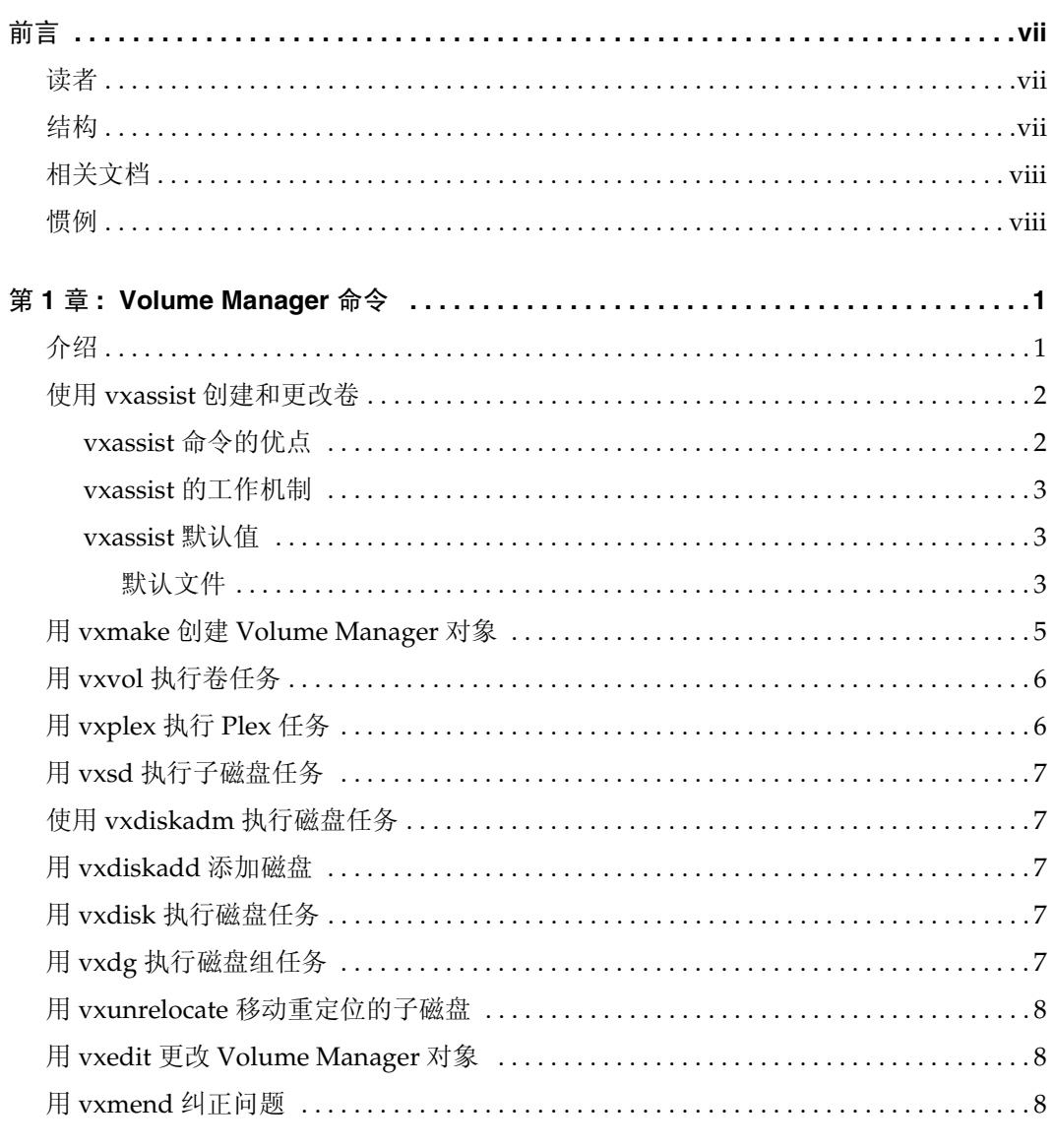

 $\overline{ii}$ 

Ref.book Page iv Tuesday, January 23, 2001 3:55 PM  $\bigcirc$ 

 $\frac{1}{\sqrt{2}}$ 

 $\overline{\bigoplus}$ 

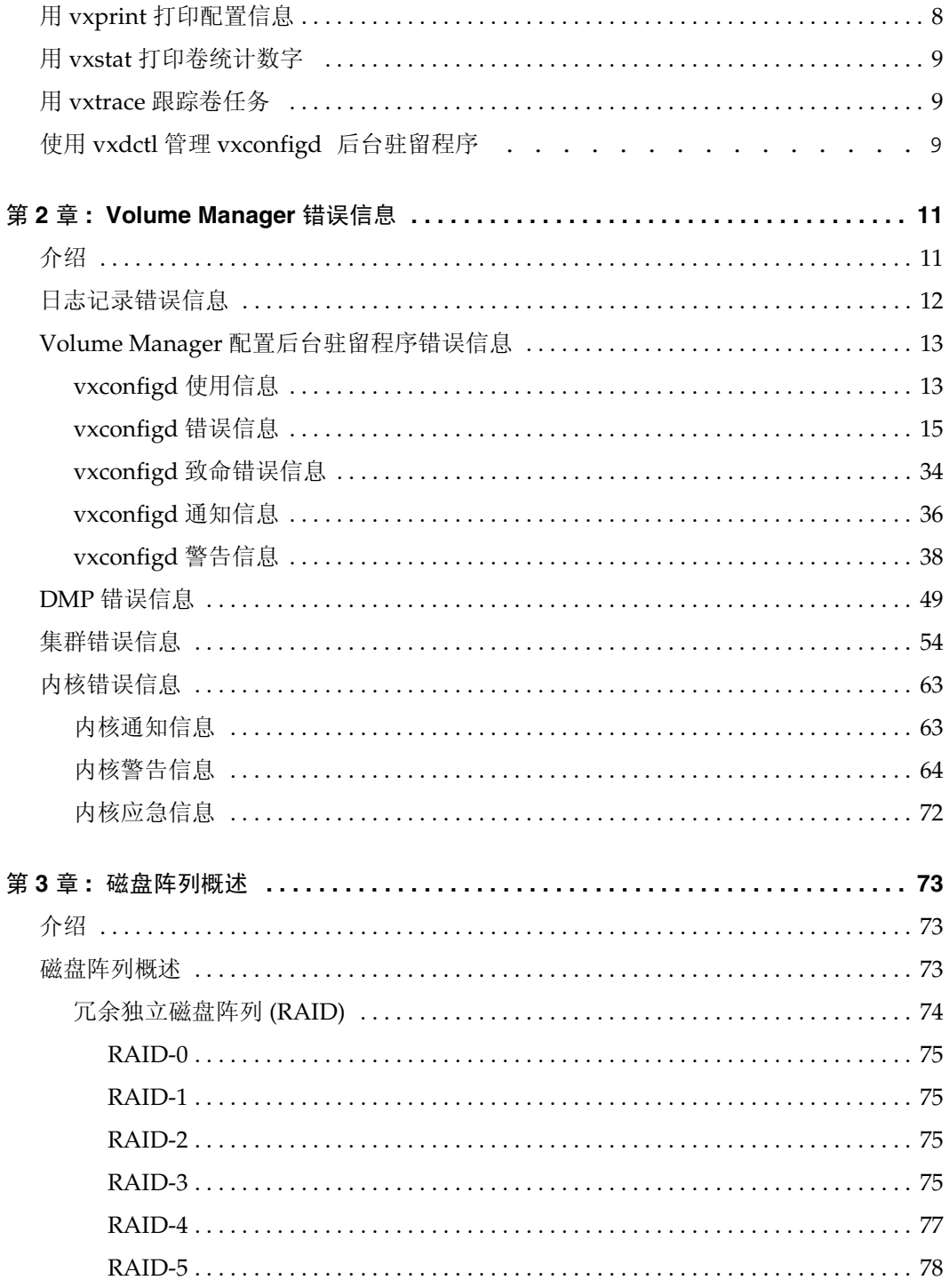

VERITAS Volume Manager 参考指南

 $\frac{\Phi}{\Phi}$ 

**O** 

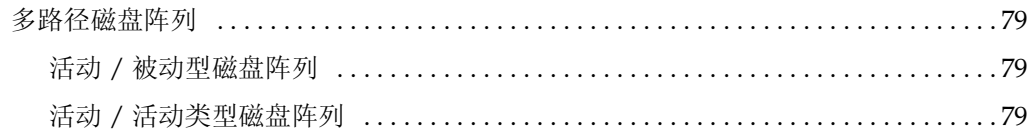

目录  $\mathbf{v}$  $\overline{z}$   $\bigcirc$ Ref.book Page vi Tuesday, January 23, 2001 3:55 PM

 $\overline{\blacklozenge}$ 

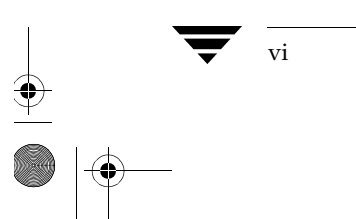

vi VERITAS Volume Manager -

 $\frac{\Phi}{\Phi}$ 

**C** 

# <u> 前言</u>

《VERITAS Volume Manager™ 参考指南》提供关于 Volume Manager 命令、错误信息以及 其它主题的信息。有关 Volume Manager 以及如何使用 Volume Manager 的详细信息, 请 参阅 《VERITAS Volume Manager 管理员指南》。

## 读者

本指南适用于负责安装、配置和维护受 VERITAS Volume Manager 控制的系统的系统管 理员。

vii

本指南假定用户已经具备:

- UNIX操作系统的工作知识  $\blacklozenge$
- 基本了解系统管理
- 基本了解卷管理

## 结构

本指南包括以下部分:

- 第1章 —— Volume Manager 命令  $\blacklozenge$
- 第2章 Volume Manager 错误信息
- 第3章 ——磁盘阵列概述
- 索引

### 相关文档

# 相关文档

下列文档提供了有关 Volume Manager 的信息:

- $\bullet$ VERITAS Volume Manager 安装指南
- VERITAS Volume Manager 发行说明  $\bullet$
- ◆ VERITAS Volume Manager 硬件说明
- ◆ VERITAS Volume Manager 管理员指南
- VERITAS Volume Manager Storage Administrator 管理员指南  $\blacklozenge$
- VERITAS Volume Manager 帮助手册  $\blacklozenge$

## 惯例

下表描述本指南中使用的印刷惯例。

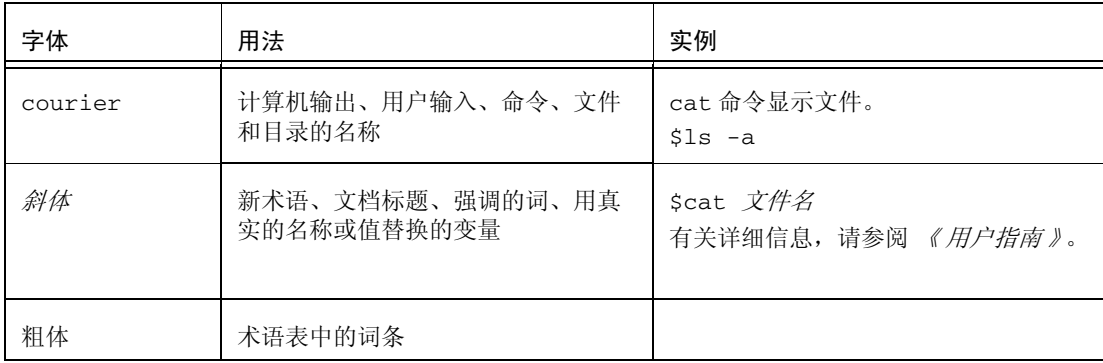

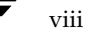

Ref. book Page 1 Tuesday, January 23, 2001 3:55 PM

# **Volume Manager 命令**

# 介绍

本章简要介绍常用的 Volume Manager 命令。有关这些命令的更详细信息, 请参阅相应的 帮助手册。

 $\mathbf{1}$ 

本章介绍下列 Volume Manager 命令:

- ◆ 使用 vxassist 创建和更改卷
- 用 vxmake 创建 Volume Manager 对象  $\bullet$
- 用 vxvol 执行卷任务
- 用 vxplex 执行 Plex 任务
- 用 vxsd 执行子磁盘任务
- 使用 vxdiskadm 执行磁盘任务
- 用 vxdiskadd 添加磁盘
- ◆ 用 vxdisk 执行磁盘任务
- 用 vxdg 执行磁盘组任务  $\bullet$
- 用 vxunrelocate 移动重定位的子磁盘  $\bullet$
- 用 vxedit 更改 Volume Manager 对象  $\bullet$
- 用 vxmend 纠正问题  $\bullet$
- 用 vxprint 打印配置信息  $\bullet$
- 用 vxstat 打印卷统计数字
- 用 vxtrace 跟踪卷任务
- 使用 vxdctl 管理 vxconfigd 后台驻留程序  $\bullet$

使用 vxassist 创建和更改卷

# 使用 vxassist 创建和更改卷

可使用 vxassist 命令创建和更改卷。vxassist 是 Volume Manager 任务的自动单步接 口。和某些 Volume Manager 命令不同, vxassist 不要求完全了解 Volume Manager 概念。

vxassist可执行本应需要使用几个其它 Volume Manager 命令执行的任务。 vxassist 自动执行所有本应由用户 (用其它命令的形式) 完成的基础任务和相关任务。

vxassist 与现有 Volume Manager 命令不冲突, 也不妨碍它们的使用。 vxassist 创建 的对象与其它 Volume Manager 命令和接口创建的对象兼容并可互操作。

vxassist 执行下列任务:

- ◆ 为卷杳找空间并创建卷
- ◆ 为现有卷查找空间并创建镜像
- ◆ 为现有卷查找空间并扩展现有卷
- 收缩现有卷并释放未使用的空间  $\bullet$
- 为现有卷的联机备份提供设备
- 为新卷或现有卷提供最大大小估算
- 更改卷的布局

有关如何使用 vxassist 的详细信息, 请参阅 vxassist(1M) 帮助手册。

### vxassist 命令的优点

使用 vxassist 的一些优点包括:

- ◆ 使用 vxassist 在用户方仅涉及一步 (命令)。
- 只需要对 vxassist 指定最小限度的信息, 不过也可以有选择地指定其它参数来 修改或控制其操作。
- vxassist 任务产生一组配置更改, 这些更改作为一个整体而不是个别地成功或 失败。大多数 vxassist 任务均采用这样的工作方式: 当系统崩溃或有其它中断 时, 不保留要清除的中间状态。 vxassist 在发现错误或异常情况时退出, 不保 留部分更改的配置。系统的状态保持与尝试 vxassist 任务之前相同。
- vxassist 对于 vxrelayout 是必需的。

使用 vxassist 创建和更改卷

#### vxassist 的工作机制

vxassist 命令使您得以创建和修改卷。您指定创建或修改卷的基本要求, vxassist 执 行必要的任务。

vxassist 从您的输入以外的其它来源获得所需的大多数信息。 vxassist 从对象本身获 得有关现有对象及其布局的信息。

对于需要新磁盘空间的任务, vxassist 查找可用磁盘空间, 并在符合布局规范且提供最 佳空闲空间使用的配置中分配找到的可用空间。

vxassist 命令通常采用以下形式:

vxassist keyword volume\_name[attributes...]

这里 keyword 选择要执行的任务。 vxassist 关键字后面的第一个参数是卷名, 卷名后 面跟一组属性。有关可用的 vxassist 关键字和属性的详细资料, 请参阅 vxassist(1M) 帮助手册。

vxassist 基于一组既定的默认值创建并处理卷, 但是也允许为每个任务提供参数选择。

#### vxassist 默认值

vxassist 使用一组可在默认文件中或在命令行指定的可调参数。如果在命令行没有列出 可调参数, 则默认为合理的值。在命令行列出的可调参数覆盖在其它位置指定的可调参 数。以下是可调参数:

- 内部默认值 —— 在其它位置 (命令行或默认文件中) 没有指定具体某个可调参数的值 时使用内置默认值。
- ◆ 系统范围默认文件 —— 系统范围默认文件包含可更改的默认值。这些值用于未在命令 行或备用默认文件中指定的可调参数。
- ◆ 备用默认文件 ——用 vxassist -d alt\_defaults\_file命令指定的非标准默认 文件。
- 命令行 —— 在命令行指定的可调值覆盖任何内部指定的值或在默认文件中指定的值。

#### 默认文件

vxassist 的默认性能由在 /etc/default/vxassist 文件中指定的可调值控制。默认 文件的格式为用换行分开的 attribute=value 对的列表。这些 attribute=value 对与在 vxassist 命令行上指定为选项的对相同 (有关详细资料, 请参阅 vxassist(1M) 帮助 手册)。

以下是 vxassist 默认文件的样例:

- # by default:
- # create unmirrored, unstriped volumes
- $#$ allow allocations to span drives

#### 使用 vxassist 创建和更改卷

- # with RAID-5 create a log, with mirroring don't create a log
- # align allocations on cylinder boundaries layout=nomirror, nostripe, span, nocontig, raid5log, noregionlog, diskalign
- # use the fsgen usage type, except when creating RAID-5 volumes usetype=fsgen
- # allow only root access to a volume  $mode=u=rw, q=, o=$  user=root group=root
- # when mirroring, create two mirrors nmirror=2
- # for regular striping, by default create between 2 and 8 stripe # columns max\_nstripe=8
	- min\_nstripe=2
- # for RAID-5, by default create between 3 and 8 stripe columns max\_nraid5stripe=8 min\_nraid5stripe=3
- # create 1 log copy for both mirroring and RAID-5 volumes, by default nregionlog=1 nraid5log=1
- # by default, limit mirroring log lengths to 32Kbytes max\_regionloglen=32k
- # use 64K as the default stripe unit size for regular volumes stripe\_stwid=64k
- # use 16K as the default stripe unit size for RAID-5 volumes raid5\_stwid=16k

# 用 vxmake 创建 Volume Manager 对象

可使用 vxmake 命令将新卷、plex 或子磁盘添加到 Volume Manager 管理的对象集。 vxmake 将对象的新记录添加到 Volume Manager 配置数据库。可以通过在命令行指定的 参数或通过使用描述文件创建记录。

如下所示,可在命令行指定操作数:

vxmake -Uusage\_type vol volume\_name len=length plex=plex\_name,...

这里:

- 第1个操作数 (关键字) 确定要创建的对象种类  $\blacklozenge$
- 第2个操作数是给对象起的名称
- 其它操作数指定对象的属性 ٠

如果在命令行没有指定操作数, 则使用描述文件指定要创建的记录。

描述文件是纯文本文件, 描述要用 vxmake 创建的对象。描述文件可包含多个命令, 并且 可对其进行编辑以执行任务列表。除非-d description\_file 选项指定文件名, 否则从标准输 入读取描述文件。以下是描述文件的样例:

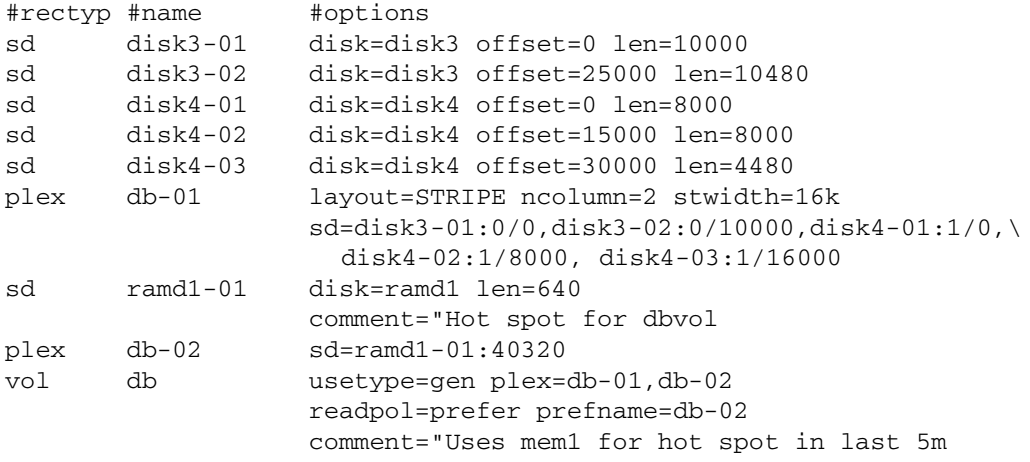

此描述文件指定包含两个 plex 的卷。第1个 plex 在物理磁盘上有5个子磁盘。第2个 plex 为首选的, 在易失性存储器磁盘上有1个子磁盘。

有关如何使用 vxmake 的详细信息, 请参阅 vxmake(1M) 帮助手册。

5

#### 用 vxvol 执行卷任务

## 用 vxvol 执行卷任务

vxvol 命令在卷上执行 Volume Manager 任务。可使用 vxvol 执行下列任务:

- ◆ 初始化卷
- 启动卷
- 停止券
- ◆ 建立卷的读策略

启动卷时, 卷的内核状态从 DISABLED 或 DETACHED 更改为 ENABLED。停止卷时, 卷 的状态则从 ENABLED 或 DETACHED 更改为 DISABLED (但是, 停止卷不是很有用)。 有关卷状态的更多信息, 请参见 《VERITAS Volume Manager 管理员指南》中的"恢复" 一章。

可使用 vxvol 指定以下读策略之一:

- ◆ round 对于每个检测到的非顺序 I/O, 按照"循环"方式依次读取每个 plex。顺 序存取使得只能存取一个 plex。这利用了驱动器或控制器的读前高速缓存策略。
- ◆ prefer 首先从被指定为首选 plex 的 plex 开始读。
- select 基于卷的关联 plex 选择默认策略。如果卷有一个已启用的条带 plex, 则 select 默认首选该 plex; 否则默认为循环方式。

有关如何使用 vxvo1 的详细信息, 请参阅 vxvo1(1M) 帮助手册。

## 用 vxplex 执行 Plex 任务

vxplex 命令在 plex 上或卷和 plex 的组合上执行 Volume Manager 任务。第1个操作数是 指定要执行的任务的关键字。其余的操作数指定任务实施的对象。

可使用 vxplex 命令执行以下任务:

- ◆ 挂接或分离 plex 和卷。分离 plex 在 I/O 活动中不对卷共享, 但保持与卷关联。在 下一次启动卷时, 分离的 plex 重新挂接。
- 将 plex 从关联的卷分离。plex 分离后, 便中断了与卷的关系。plex 于是可用作其 它用途并且可与其它的卷关联。这作为备份过程的一部分很有用。
- 将指定卷的内容复制到指定的 plex。此任务创建卷的副本(为备份目的)但不提  $\bullet$ 前镜像卷。
- ◆ 将一个 plex 的内容移动到新的 plex。这对于将一个磁盘上的 plex 移动到不同的位 置很有用。

有关如何使用 vxplex 的详细信息, 请参阅 vxplex(1M) 帮助手册。

# 用 vxsd 执行子磁盘任务

vxsd 命令在子磁盘上执行 Volume Manager 任务。 vxsd 维护子磁盘与镜像的关联。可使 用 vxsd 执行以下任务:

- ◆ 将子磁盘与镜像关联或从关联的镜像分离
- ◆ 将子磁盘的内容移动到另一个子磁盘
- ◆ 将一个子磁盘分割成两个占用与初始子磁盘相同空间的子磁盘
- ◆ 将两个相邻的子磁盘结合成一个子磁盘

有关如何使用 vxsd 的详细信息, 请参阅 vxsd(1M) 帮助手册。

## 使用 vxdiskadm 执行磁盘任务

vxdiskadm 是 Volume Manager 支持操作的菜单界面。此命令提供磁盘操作的菜单。主 菜单中的每项通过向您提供信息和提示,可帮助您完成具体的任务。对许多问题提供了默 认应答,因此可容易地选择典型应答。有关如何使用 vxdiskadm 的信息, 请参阅 vxdiskadm(1M)帮助手册。

# 用 vxdiskadd 添加磁盘

vxdiskadd 命令将标准磁盘添加到 Volume Manager。 vxdiskadd 通过显示信息和提 示,帮助您完成初始化新磁盘的过程。有关如何使用 vxdiskadd 的信息,请参见 vxdiskadd(1M) 帮助手册。

## 用 vxdisk 执行磁盘任务

vxdisk 命令在受 VxVM 空制的磁盘上执行 Volume Manager 任务。 vxdisk 定义特殊磁 盘设备、初始化存储在磁盘上的信息 (Volume Manager 使用该信息标识和管理磁盘) 和 执行其它特殊操作。有关如何使用 vxdisk 的信息, 请参见 vxdisk(1M) 帮助手册。

## 用 vxdg 执行磁盘组任务

vxdg 命令在磁盘组上执行 Volume Manager 任务。vxdg 用于在磁盘组上进行的操作。 vxdq 创建新磁盘组并管理现有磁盘组。有关如何使用 vxdq 的信息, 请参见 vxdq(1M) 帮 助手册。

Ref. book Page 8 Tuesday, January 23, 2001 3:55 PM

用 vxunrelocate 移动重定位的子磁盘

## 用 vxunrelocate 移动重定位的子磁盘

vxunrelocate 命令将已经由热重定位功能重定位的子磁盘移回它们的原始磁盘。这使您 得以将系统恢复回磁盘故障前存在的配置。有关如何使用 vxunrelocate 的信息, 请参 见 unrelocate(1M) 帮助手册。

## 用 vxedit 更改 Volume Manager 对象

vxedit 命令可设置和更改 Volume Manager 配置记录的属性。 vxedit 有两个功能:

- vxedit 可删除或重命名 Volume Manager 对象。
- vxedit 使您得以修改卷管理数据库中的某些记录。只能修改与卷使用类型无关的 字段。

vxedit 不能删除与其它对象关联的 Volume Manager 对象。这意味着 vxedit 无法删除 与 plex 关联的子磁盘或与卷关联的 plex。

通过对 vxedit 的删除选项使用递归子选项 (-r), 可从指定的对象向下删除所有对象。这 样, plex 及其关联的子磁盘, 或卷及其关联的 plex 以及它们的关联子磁盘, 可由单个 vxedit 命令删除。

有关如何使用 vxedit 的详细信息, 请参阅 vxedit(1M) 帮助手册。

## 用 vxmend 纠正问题

vxmend 命令在卷、plex 和子磁盘上执行 Volume Manager 使用类型特有的任务。这些任 务修复配置记录中的简单问题 (如清除实用程序字段、更改卷或 plex 状态以及使卷或 plex 脱机或联机)。

vxmend 主要用于脱离意外到达的状态。脱机和联机功能可用与磁盘相关的命令执行。

有关如何使用 vxmend 的详细信息,请参阅 vxmend(1M) 帮助手册。

## 用 vxprint 打印配置信息

vxprint 命令显示来自 Volume Manager 配置数据库中的记录信息。可使用此命令显示有 关任何或全部 Volume Manager 对象的部分或完整信息。其格式可以是分层的, 以阐明 Volume Manager 对象之间的关系。UNIX 系统实用程序(如 awk、sed 或 grep)也可使 用 vxprint 的输出。

有关如何使用 vxprint 的详细信息, 请参阅 vxprint(1M) 帮助手册。

用 vxstat 打印卷统计数字

## 用 vxstat 打印卷统计数字

vxstat 命令打印有关 Volume Manager 对象和 Volume Manager 控制下的块设备的统计 数字。 vxstat 读取 Volume Manager 对象的汇总统计并将它们格式化为标准输出。这些 统计数字表示从系统初始引导时或从上次清除统计数字以来的 Volume Manager 活动。如 果没有指定 Volume Manager 对象名, 则报告来自配置数据库中所有卷的统计数字。

有关如何使用 vxstat 的详细信息, 请参阅 vxstat(1M) 帮助手册。

## 用 vxtrace 跟踪卷任务

vxtrace 命令将内核 I/O 错误或 I/O 错误跟踪事件记录打印至标准输出, 或将它们以二 进制格式写入文件。写入文件的二进制跟踪记录还可由 vxtrace 读回和格式化。

如果没有给定操作数, 则将报告所有虚拟磁盘设备上的所有错误跟踪数据或所有 I/O 跟踪 数据。对于错误跟踪数据,可选择所有累积的错误跟踪数据、等待新的错误跟踪数据或两 者都选择(默认)。可将选择限制为特定磁盘组、特定 Volume Manager 内核 I/O 对象类 型或具体的命名对象或设备。

有关如何使用 vxtrace 的详细信息, 请参阅 vxtrace(1M) 帮助手册。

## 使用 vxdctl 管理 vxconfigd 后台驻留程序

卷配置后台驻留程序 (vxconfigd) 是 Volume Manager 命令和内核设备驱动程序之间的接 口。 vxdct1 命令是 vxconfigd 的接口。

vxdct1用于:

- ◆ 执行与 vxconfigd 后台驻留程序的状态相关的任务。
- ◆ 管理引导信息和 Volume Manager 根配置初始化。
- ◆ 处理 volboot 文件的内容, 该文件包含根配置数据库所在磁盘的列表。(正常情 况下不需要该文件,因为 Volume Manager 自动定位系统上的所有磁盘。)
- 重新配置 DMP 数据库 (如果已在系统上使用) 以反映挂接在系统上的新磁盘设 备和从系统中删除的任何磁盘设备。
- 在设备目录 /dev/vx/dmp 和 /dev/vx/rdmp 中创建 DMP (如果已在系统上使 用)设备节点。
- ◆ 将路径类型的更改反映到活动 / 被动磁盘阵列的 DMP 数据库中。通过磁盘阵列供 应商提供的实用程序可将路径类型从主要改为辅助,反之亦然。

config device 是由 Volume Manager 创建的特殊设备文件, 该文件与 vxdct1 相互作 用以更改系统配置。某些 vxdct1 任务涉及对 volboot 文件的修改, 该文件指出某些根 配置副本的位置。

有关如何使用 vxdct1 的详细信息, 请参阅 vxdct1(1M) 帮助手册。

第1章, Volume Manager 命令

Ref. book Page 10 Tuesday, January 23, 2001 3:55 PM  $\bigcirc$ 

 $\overline{\bigcirc}$ 

使用 vxdctl 管理 vxconfigd 后台驻留程序

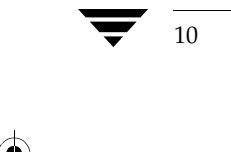

VERITAS Volume Manager 参考指南

Ref. book Page 11 Tuesday, January 23, 2001 3:55 PM

# Volume Manager 错误信息

# 介绍

本章提供与 Volume Manager 配置后台驻留程序 (vxconfigd)、内核和其它实用程序相关 的错误信息, 将涵盖 vxconfigd 和内核驱动程序显示 (在控制台上) 的大多数信息、故 障和错误信息, 其中包括某些常见的和难以解决的错误。

 $\mathbf 2$ 

11

这里描述的某些错误信息可能不适用于您的系统。 注意

包括说明信息,详细描述了产生具体错误信息的情况或问题。在可能的情况下,提供恢复 过程 (对策)以帮助您确定和纠正问题。

本章包括以下各节:

- 日志记录错误信息  $\bullet$
- Volume Manager 配置后台驻留程序错误信息  $\bullet$ 
	- vxconfigd 使用信息
	- vxconfigd 错误信息
	- vxconfigd 致命错误信息
	- vxconfigd 通知信息
	- vxconfigd 警告信息
- DMP 错误信息
- 集群错误信息
- 内核错误信息
	- 内核通知信息
	- 内核警告信息
	- 内核应急信息

#### 日志记录错误信息

## 日志记录错误信息

Volume Manager 提供将控制台输出记录到文件的选项。此日志记录很有用,因为在系统 崩溃前的任何信息输出都可从日志文件中获得 (假设崩溃未导致文件系统损坏)。 vxconfigd 控制是否打开或关闭此日志记录。如果启用, 则默认日志文件为 /var/vxvm/vxconfigd.log.

vxconfiqd 还支持使用 sysloq() 记录所有常规控制台信息。启用此功能后, 所有控制 台输出都通过 syslog() 接口定向。

可一起使用 syslog() 和日志文件记录, 以提供可靠的日志记录 (记入专用日志文件) 并 通过 syslogd 提供分布式记录。

默认情况下, 禁用 syslog() 和日志文件记录。

若要启用将控制台输出记录到文件,可按如下方式调用 vxconfigd 或编辑 Volume Manager 启动脚本 (稍后介绍):

vxconfigd -x log

若要启用 syslog() 记录控制台输出, 可按如下方式调用 vxconfigd 或编辑 Volume Manager 启动脚本 (稍后介绍):

vxconfigd -x syslog

若要启用日志文件和 / 或 syslog() 记录, 也可编辑 /etc/init.d/vxvm-sysboot 启 动脚本的以下部分:

# comment-out or uncomment any of the following lines to enable or # disable the corresponding feature in vxconfigd.

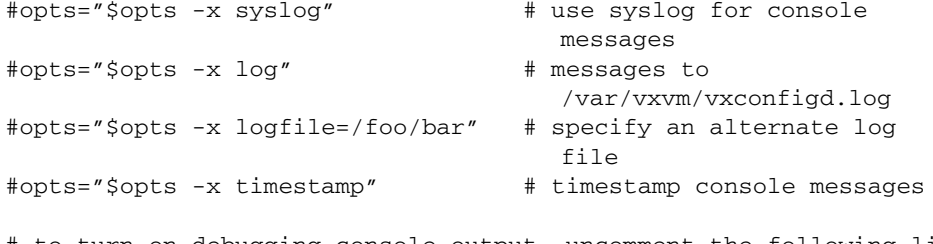

# to turn on debugging console output, uncomment the following line. # The debug level can be set higher for more output. The highest # debug level is 9.

```
#debug=1
```
12

# enable debugging console output

取消对希望在启动时启用的功能所对应行的注释。例如,若要设置 vxconfigd 自动使用 日志文件, 则取消注释 opts="\$opts -x log" 字符串。

有关通过 vxconfigd 可用的记录选项的更多信息, 请参阅 vxconfigd(1M) 帮助手册。

VERITAS Volume Manager 参考指南

## Volume Manager 配置后台驻留程序错误信息

Volume Manager 具有容错能力并且无需系统管理员干预便可解决大多数问题。如果 Volume Manager 配置后台驻留程序 (vxconfigd) 识别出必要的操作, 则将所需的事务进 行排队。 Volume Manager 提供系统配置的原子更改; 要么事务全部完成, 要么系统看起 来好像从未尝试过事务。在 vxconfigd 不能识别和解决系统问题时, 系统管理员需要处 理解决问题的任务。

下面各节讲述与 Volume Manager 配置后台驻留程序相关的错误信息。

### vxconfigd 使用信息

以下是与 vxconfigd 相关的使用信息。

用法: vxconfigd - long

用法: vxconfigd [-dkf] [-r reset] [-m mode] [-x level]

可识别的选项,

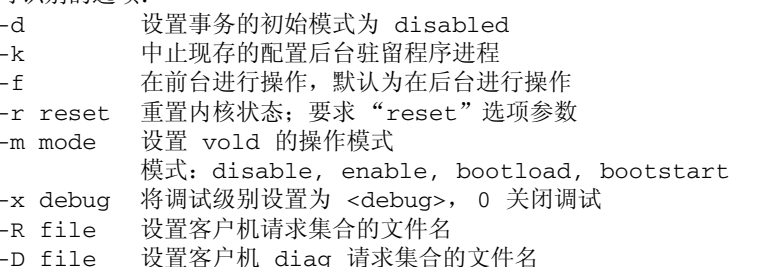

说明 ÷.

> 这是 vxconfigd 的完整使用信息, 该信息是输入命令 vxconfigd help 所产生的结 果。

用法: vxconfigd - short

用法: vxconfigd [-dkf] [-r reset] [-m mode] [-x level] 需要详细帮助可使用: vxconfigd help

说明 ÷.

这是标准 vxconfigd 使用错误信息。出现该信息意味着不正确地提供了某一选项。

第2章, Volume Manager 错误信息

13

- ◆ 对策 如果在使用 vxconfigd 时需要帮助, 则尝试使用命令 vxconfigd help。 有关更详细的信息, 请参见 vxconfigd(1M) 帮助手册。
- -r 必须后随"reset" -r 必须后随"reset"
- $\ddot{\bullet}$ 说明 这是使用错误。-r 选项要求一个包括字符串 reset 的选项参数。
- ÷. 对策 不使用-r选项,或提供 reset 选项参数。
- -x 参数: 无效的调试字符串 -x 参数: 无效的调试字符串
- ◆ 说明 将无法识别的字符串指定为了-x 选项的参数。
- ◆ 对策 有关-x 有效参数的列表, 请参见 vxconfigd(1M)。
- -x devprefix=device\_prefix: 前缀太长

-x devprefix=device\_prefix: 前缀太长

◆ 说明

-x devprefix=device\_prefix 选项用于定义 /dev/dsk 和 /dev/rdsk 目录的前缀路 径,而该前缀过长。

◆ 对策 使用较短的前缀。

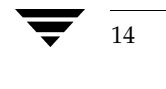

VERITAS Volume Manager 参考指南

### vxconfigd 错误信息

以下是与 vxconfigd 相关的一般错误信息。

signal name [核心转储 ]

vxvm: vxconfigd: 错误: signal\_name [ - 核心转储 ]

说明 ❖

> vxconfigd 后台驻留程序在启动时遇到意外信号。特定的信号由 signal\_name 指出。 如果该信号导致 vxconfigd 进程转储 (主存储器)信息,则将指出该错误。 vxconfigd中的错误, 尤其是 signal\_name 为 "Segmentation fault"时, 可能 会导致该错误信息。另外, 当用户使用 kill 实用程序给 vxconfigd 发送信号时, 也可能导致该错误。

◆ 对策

联系客户支持部。

不能识别的操作模式

vxvm: vxconfigd: 错误: mode\_name: 不能识别的操作模式

❖ - 说明

> 将无效字符串指定为-m 选项的参数。有效字符串应为: enable、disable 和 boot.

❖ 对策

提供正确的选项参数。

vxconfigd 不能自举启动 RAID-5 卷

vxvm:vxconfigd: 错误: volume name:vxconfigd 不能自举启动 RAID-5 卷

❖ 说明

引导系统后 vxconfigd 应立即启动的卷(即包含 /usr 文件系统的卷)具有 RAID-5 布局。决不能在 RAID-5 卷上定义 /usr 文件系统。

◆ 对策

很可能唯一的恢复方式是从网络装入的根文件系统 (或从 CD-ROM) 引导 Volume Manager, 并重新配置 /usr 文件系统, 使之定义在常规非 RAID-5 卷上。

15

Ref. book Page 16 Tuesday, January 23, 2001 3:55 PM

#### Volume Manager 配置后台驻留程序错误信息

无法从内核获取所有的磁盘组

vxvm: vxconfigd: 错误: 无法从内核获取所有的磁盘组: reason

说明 ÷.

> 这是 Volume Manager 内部错误。除非 Volume Manager 中有缺陷, 否则不会发生该 错误。

◆ 对策

有关更多信息,请与客户支持部联系。

#### 无法从内核获取所有的磁盘

vxvm: vxconfigd: 错误: 无法从内核获取所有的磁盘: reason

说明 ❖

> 这是 Volume Manager 内部错误。除非 Volume Manager 中有缺陷, 否则不会发生该 错误。

◆ 对策

有关更多信息,请与客户支持部联系。

无法获得内核事务状态

vxvm:vxconfigd: 错误: 无法获得内核事务状态: reason

说明 ❖

> 这是 Volume Manager 内部错误。除非 Volume Manager 中有缺陷, 否则不会发生该 错误。

◆ 对策

有关更多信息,请与客户支持部联系。

无法从内核获取专用的存储空间

vxvm: vxconfigd: 错误: 无法从内核获取专用的存储空间: reason

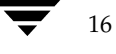

说明 ❖

> 这是 Volume Manager 内部错误。除非 Volume Manager 中有缺陷, 否则不会发生该 错误。

对策 ÷.

有关更多信息, 请与客户支持部联系。

#### 无法从内核获取专用存储空间大小

vxvm: vxconfigd: 错误: 无法从内核获取专用存储空间大小: reason

÷. 说明

> 这是 Volume Manager 内部错误。除非 Volume Manager 中有缺陷,否则不会发生该 错误。

对策 ❖

有关更多信息,请与客户支持部联系。

无法从内核获取记录

vxvm:vxconfigd: 错误: 无法从内核获取记录 record\_name : reason

说明 ٠

> 这是 Volume Manager 内部错误。除非 Volume Manager 中有缺陷, 否则不会发生该 错误。

对策 ❖ 有关更多信息, 请与客户支持部联系。

无法中止现有的后台驻留程序, pid=process-ID

vxvm:vxconfigd: 错误: 无法中止现有的后台驻留程序, pid=process-ID

◆ 说明

指定了-k (中止现有 vxconfigd 进程)选项,但无法中止正在运行的配置后台驻留 程序进程。为了论述的需要, 配置后台驻留程序进程是打开 /dev/vx/config 设备 的任何进程 (一次只能有一个进程可打开该设备)。如果有一个已运行的配置后台驻 留程序进程, 则-k选项导致产生一个向该进程发送 SIGKILL 的信号。如果在一定时 间内,仍然有正在运行的配置后台驻留程序进程,则将显示上述错误信息。

17

❖ 对策

使配置后台驻留程序进程无法中止的内核错误、某些其它类型的内核错误或其他用户 在 SIGKILL 信号后启动另一配置后台驻留程序进程都可导致上述错误。通过再次运行 vxconfigd-k可检测到上述最后一种情况。如果再次出现错误信息,请与客户支持 部联系。

#### 无法创建目录

vxvm: vxconfigd: 错误: 无法创建目录 directory\_path: reason

◆ 说明

vxconfigd 未能创建预期能够创建的目录。 vxconfigd 可能尝试创建的目录为: /dev/vx/dsk、 /dev/vx/rdsk 和 /var/vxvm/tempdb。对于每一磁盘组,还创 建 /dev/vx/dsk/diskgroup 和 /dev/vx/rdsk/diskgroup 目录。与故障相关的系统 错误在 reason 中给出。"没有这样的文件或目录"系统错误表明前缀目录之一(例如 /var/vxvm) 不存在。

这种错误通常意味着 Volume Manager 软件包安装不正确。如果使用-x 选项在命令行 指定备选文件或目录位置, 也会发生这种错误。 VXVM ROOT DIR 环境变量也可能重 定位到无 var/vxvm 子目录的目录。

◆ 对策

尝试手工创建目录然后发出 vxdct1 enable 命令。如果由于不正确地安装 Volume Manager 软件包导致该错误, 则尝试再次添加 Volume Manager 软件包。

无法打开 /etc/vfstab

vxvm:vxconfigd: 错误: 无法打开 /etc/vfstab: reason

❖ 说明

由于给出的原因,vxconfigd 无法打开 /etc/vfstab 文件。/etc/vfstab 文件用 于确定由 /usr 文件系统使用的卷 (如果有)。如果无法打开 /etc/vfstab 文件, 则 vxconfigd 显示上述错误信息, 然后退出。

❖ 对策

该错误意味着根文件系统当前不可用。通过从网络或 CD-ROM 的根文件系统引导后安 装根文件系统有可能修复根文件系统。如果根文件系统定义在卷上, 请参见"管理员 指南"的"恢复"一章中为从失败的根文件系统中恢复所定义的过程。

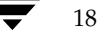

#### 无法恢复正在进行中的操作

vxvm:vxconfigd: 错误: 无法恢复正在进行中的操作, 无法从内核获取组 group: error

 $\ddot{\bullet}$ 说明

> 这是 Volume Manager 内部错误。除非 Volume Manager 中有错误, 否则不会发生该 错误。

对策  $\bullet$ 

有关更多信息,请与客户支持部联系。

#### 无法重置 VxVM 内核

vxvm:vxconfigd: 错误: 无法重置 VxVM 内核: reason

 $\bullet$ 说明

> 对 vxconfigd 指定了 -r reset 选项, 但是无法重置 VxVM 内核驱动程序。最常见 的原因是"虚拟磁盘设备已打开"。该错误表示打开了 VxVM 跟踪设备或卷设备。

 $\bullet$ 对策

> 如果出于某种原因确实想重置内核设备, 则需要跟踪并中止所有打开了卷或 VxVM 跟 踪设备的进程。如果任何卷安装有文件系统,还要卸载这些文件系统。

> 除非操作系统或 Volume Manager 中有错误, 否则通常不会出现除"虚拟磁盘设备已 打开"之外的错误原因。

无法启动卷, 不存在有效的完整 plex

vxvm:vxconfigd: 错误: 无法启动 volume 卷, 不存在有效的完整 plex

÷ - 说明

> 该错误表明根或 /usr 文件系统所在的卷因未包含有效 plex 而无法启动。例如, 如果 磁盘发生故障导致所有 plex 不可用, 则会发生该错误。所有使 plex 不可用的操作也会 导致发生该错误(例如,强制子磁盘分离或 plex 分离或脱机)。

❖ 对策

可能是因为驱动器旋转失败导致该错误。如果是这样,进行重新启动有可能解决该问 题。如果这样不能解决问题,唯一的解决方法就是恢复根或 /usr 文件系统, 或者重 新安装系统。恢复根或 /usr 文件系统需要有有效的备份。有关如何解决根或 /usr 文 件系统卷问题的信息,请参见"管理员指南"的"恢复"一章。

Ref. book Page 20 Tuesday, January 23, 2001 3:55 PM

#### Volume Manager 配置后台驻留程序错误信息

无法启动卷,不存在有效的 plex

vxvm:vxconfigd: 错误: 无法启动 volume 卷, 不存在有效 plex

说明 ÷.

> 该错误表明根或 /usr 文件系统所在的卷因没有包含有效的 plex 而无法启动。例如, 如果磁盘故障导致所有 plex 不可用,便会发生该错误。所有使 plex 不可用的操作也会 导致发生该错误(例如,强制子磁盘分离或 plex 分离或脱机)。

对策 ÷.

> 可能是因为驱动器旋转失败导致该错误。如果是这样,进行重新启动有可能解决该问 题。如果这样不能解决问题,唯一的解决方法就是恢复根或 /usr 文件系统, 或者重 新安装系统。恢复根或 /usr 文件系统需要有有效的备份。有关如何解决根或 /usr 文 件系统卷问题的信息,请参见"管理员指南"的"恢复"一章。

无法启动卷,卷状态无效

vxvm:vxconfigd: 错误: 无法启动 volume 卷, 卷状态无效

说明 ÷.

> 根或 /usr 文件系统卷处于意外状态 (非 ACTIVE、 CLEAN、 SYNC 或 NEEDSYNC)。 除非系统管理员避开 Volume Manager 所使用的机制来创建这些卷, 否则不会发生该 错误。

◆ 对策

唯一的解决方法是在 CD-ROM 或安装了 NFS 的根文件系统上调出 Volume Manager 并修复卷的状态。有关更多信息,请参见"管理员指南"的"恢复"一章。

#### 无法将专用的存储空间存入内核

vxvm: vxconfigd: 错误: 无法将专用的存储空间存入内核: error

◆ 说明

这是 Volume Manager 内部错误。除非 Volume Manager 中有缺陷, 否则不会发生该 错误。

对策  $\bullet$ 

有关更多信息,请与客户支持部联系。

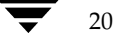

VERITAS Volume Manager 参考指南

21

区别于已安装的 vxconfigd 版本

vxvm:vxconfigd: 错误: 区别于已安装的 vxconfigd 版本

 $\ddot{\bullet}$ 说明

> 在停止带有不匹配版本号的早期 vxconfigd 后启动了 vxconfigd 后台驻留程序。例 如, 如果从 Volume Manager 的早期版本升级到 VxVM 3.0 并且不重新启动便运行 vxconfigd, 则会发生该错误。

÷. 对策 若要修复错误,请重新启动系统。

磁盘, 组, 设备: 未用新主机 ID 更新

vxvm: vxconfigd: 错误: 磁盘 disk, 组 group, 设备 device: 未用新主机 ID 更新 错误: reason

说明 ❖

> 使用 vxdct1 hostid 更改系统的 Volume Manager 主机 ID 会导致该错误。该错误表 明磁盘组中的某个磁盘无法用新主机 ID 更新。这很可能表示给出的磁盘已变为不可存 取或以其它某种形式失败。

对策 ❖

尝试运行以下命令,确定该磁盘是否仍是可运行的:

vxdisk check device

如果该磁盘不再是可运行的, 则 vxdisk 将显示如下信息:

device: 错误: 磁盘写入故障

如果该磁盘尚未停止使用, 则这将导致该磁盘在其磁盘组中停止使用。如果该磁盘仍 是可运行的(事实应该不是这样), 则 vxdisk 将显示:

device: 正常

如果该磁盘以正常列出, 则再次尝试 vxdct1 hostid。如果仍然导致错误, 请与客 户支持部联系。

磁盘组,磁盘:不能自动导入组

vxvm: vxconfigd: 错误: 磁盘组 group, 磁盘 disk: 不能自动导入组: reason

◆ 说明

在系统启动时, vxconfigd 未能导入与命名磁盘关联的磁盘组。在 reason 中给出与特 定故障相关的信息。可能显示附加的错误信息,提供有关特定错误的更多信息。特别 是,该信息后面常跟:

vxvm: vxconfigd: 错误: 磁盘组 group: 某些配置副本出错: 磁盘 device, 副本 number: 块 bno: error ...

自动导入失败的最常见原因是磁盘故障的数目过多, 使 Volume Manager 不可能找到 磁盘组配置数据库和内核更新日志的正确副本。磁盘组通常拥有足够的配置信息副本, 不可能造成这种导入故障。

以下错误类型表明更严重的故障:

配置副本中的格式错误 无效幻数 无效块数 配置中的重复记录 配置记录不一致

这些错误表明所有配置副本已损坏 (由于磁盘故障、应用程序或管理员在磁盘上进行 写操作或 Volume Manager 中的缺陷)。

某些可纠正的错误可能由与自动导入失败信息一起出现的其它错误信息指出。有关出 错原因的更多信息,请查找那些其它错误。

自动导入失败意味着那个磁盘组中的卷将不可用。如果这些卷上有文件系统, 则系统 可能由于不能在装载文件系统时存取卷而产生进一步的错误。

◆ 对策

如果该错误明显地由过多磁盘故障引起, 则可能必须重新创建磁盘组并从备份中恢复 任何卷的内容。可能有其它错误信息出现可提供进一步的信息。有关如何继续的更多 信息, 请参见那些其它错误信息。如果这些错误没有清楚表明如何继续, 请与客户支 持部联系。

磁盘组,磁盘:组名称与 rootdg 内的记录冲突

vxvm:vxconfigd: 错误: 磁盘组 group, 磁盘 device: 组名称与 rootdg 内的记录冲突

◆ 说明

导入的磁盘组的名称与 rootdg 磁盘组中的记录名称冲突。 Volume Manager 不允许 这种冲突, 因为 /dev/vx/dsk 目录的组织方式是: 与根磁盘组中的记录对应的设备 与每个磁盘组的子目录共享该目录。

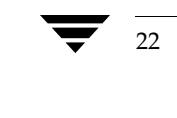

VERITAS Volume Manager 参考指南

◆ 对策

删除或重命名根磁盘组中的冲突记录,或者在导入时重命名磁盘组。有关如何使用导 入操作重命名磁盘组的信息,请参见 vxdg(1M)帮助手册。

磁盘组,磁盘:跳过具有重复名称的组

vxvm:vxconfigd: 错误: 磁盘组 group, 磁盘 device: 跳过具有重复名称的组

说明 ÷.

> 具有相同名称的两个磁盘组被标记为由同一主机自动导入。磁盘组是通过简单名称及 创建磁盘组时所分配的长的唯一标识符 (磁盘组 ID)标识的。因此,该错误表明两个 磁盘指出相同的磁盘组名,但是磁盘组 ID 不同。

如果从另一台机器创建磁盘组或导入磁盘组将导致与己经导入的磁盘组冲突, 则 Volume Manager 不允许这样做。因此, 在正常使用下该错误不会发生。但是, 在以 下两种情况下会发生该错误:

- 由于某些临时故障而无法自动导入磁盘组。如果创建了一个与故障磁盘组的名称相 同的新磁盘组并进行重新启动, 则新磁盘组将首先导入, 而旧磁盘组的自动导入将 因 "具有重复名称的组"而失败 (最近修改的磁盘组具有高于旧磁盘组的优先 级)。
- ◆ 使用-h 选项从一台主机逐出磁盘组后, 导致在从另一台主机重新启动时自动导入 该磁盘组。如果另一台主机已经用相同的名称自动导入某磁盘组, 则该主机的重新 启动将产生该错误。
- ◆ 对策

如果要同时导入这两个磁盘组, 则在导入时重命名第二个磁盘组。有关如何使用导入 操作重命名磁盘组的信息, 请参见 vxdq(1M) 帮助手册。

磁盘组: 无法恢复临时数据库

vxvm:vxconfigd: 错误: 磁盘组 group: 无法恢复临时数据库: reason

考虑使用 "vxconfigd -x cleartempdir" [参见 vxconfigd(1M)]。

说明  $\bullet$ 

> 如果中止并重启 vxconfigd 或用 vxdct1 disable 和 vxdct1 enable 禁用和启 用它,则会发生该错误。该错误指出与读取文件 /var/vxvm/tempdb/groupname 相关的故障。这是临时文件,用于存储恢复较早 vxconfigd 状态所使用的信息。在 重新启动时会重新创建该文件, 因此重新启动使该错误不复存在。

23

Ref. book Page 24 Tuesday, January 23, 2001 3:55 PM

#### Volume Manager 配置后台驻留程序错误信息

❖ 对策

如果可重新启动, 则进行重新启动。如果不想重新启动, 则执行以下操作:

1. 确保没有正在运行的 vxvol、 vxplex 或 vxsd 进程。

使用 ps -e 查找这些进程, 并使用 ki11 中止找到的任何这种进程。可能必须运行 ki11 两次以使这些进程停止。以这种方式中止实用程序将使得难以对某些卷进行管理 更改, 除非重新启动系统。

2. 运行该命令:

vxconfigd -x cleartempdir 2> /dev/console

这将为所有导入的磁盘组重新创建临时数据库文件。

vxvol、vxplex 和 vxsd 命令利用这些 tempdb 文件传送锁定信息。如果清除该文 件,锁定信息将丢失。若没有此锁定信息,两个实用程序将以对卷的配置进行不兼容 的更改而结束。

磁盘组: 因发生错误而禁用

vxvm: vxconfigd: 错误: 磁盘组 group: 因发生错误而禁用

说明 ❖

> 该信息表明某一错误情况已使 Volume Manager 不可能继续管理对磁盘组的更改。其 主要原因是过多的磁盘已发生故障, 使 vxconfigd 不可能继续更新配置副本。此前 应有一个错误信息指出遇到的特定错误。

如果禁用的磁盘组是 rootdg 磁盘组, 则将显示以下附加错误信息:

vxvm:vxconfigd: 错误: 所有事务均被禁用

此附加错误信息表明 vxconfigd 已进入 disabled 状态, 使其不可能更改任何磁盘 组的配置, 而不仅仅是 rootdg。

◆ 对策

如果基础错误由瞬态故障 (如磁盘电缆错误)引起, 则能够通过重新启动修复此错误 情况。否则,可能必须重新创建磁盘组并从备份中恢复。如果系统使用在卷上定义的 根或 /usr 文件系统, 则 rootdq 磁盘组故障可能要求重新安装系统。

磁盘组: 某些配置副本出错: 磁盘, 副本

vxvm: vxconfigd: 错误: 磁盘组 group: 某些配置副件的错误: 磁盘 disk, 副件 number: [块数]: reason ...

VERITAS Volume Manager 参考指南

25

说明 ❖

> 在导入故障磁盘组的过程中, 发现命名磁盘组中的某些配置副本在格式上或其它方面 有错误, 这些错误使那些副本不可用。该信息列出所有含有未纠正的错误的配置副本, 包括任何适当的逻辑块数。如果不显示其它原因, 则该错误可能由磁盘组导入失败所 引起。

◆ 对策

如果由于瞬态错误 (如电缆故障) 导致某些副本失败, 则重新启动或重新导入可成功 地导入磁盘组。否则, 可能必须从临时文件重新创建磁盘组。

磁盘组: 重新导入磁盘组失败

vxvm:vxconfigd: 错误: 磁盘组 group: 重新导入磁盘组失败: reason

说明 ❖

> 停止并重启动 vxconfigd (或禁用然后启用)后, Volume Manager 未能重新创建指 定磁盘组的导入。指定了故障的原因。可能显示附加错误信息, 给出描述该问题的进 一步信息。

对策 ٠

> 这种失败的主要原因是磁盘故障, 在停止或禁用 vxconfigd 之前没有解决这类故障。 如果问题是瞬态磁盘故障, 则重新启动可解决这种错误情况。

磁盘组: 更新失败

vxvm: vxconfigd: 错误: 磁盘组 group: 更新失败: reason

说明 ÷.

> I/O 故障阻止 vxconfigd 更新磁盘组配置的任何活动副本。这通常意味着有大量磁盘 故障。在该错误之后一般跟着以下错误:

vxvm:vxconfigd: 错误: 磁盘组 group: 因发生错误而禁用

◆ 对策

如果基础错误由瞬态故障 (如磁盘电缆错误) 引起, 则能够通过重新启动修复这种错 误情况。否则,可能必须重新创建并从备份恢复磁盘组。

Ref. book Page 26 Tuesday, January 23, 2001 3:55 PM

#### Volume Manager 配置后台驻留程序错误信息

无法将提交状态列表存入内核

vxvm: vxconfigd: 错误: 无法将提交状态列表存入内核: reason

÷. 说明

> 这是 Volume Manager 内部错误。除非 Volume Manager 中有缺陷, 否则不会发生该 错误。

◆ 对策 有关更多信息,请与客户支持部联系。

GET\_VOLINFO ioct1 失败

vxvm:vxconfigd: 错误: GET\_VOLINFO ioctl 失败: reason

说明 ❖

> 这是 Volume Manager 内部错误。除非 Volume Manager 中有缺陷, 否则不会发生该 错误。

对策 **په** 有关更多信息,请与客户支持部联系。

获取当前 rootdg 失败

vxvm:vxconfigd: 错误: 获取当前 rootdg 失败: reason

说明 ٠

> 这是 Volume Manager 内部错误。除非 Volume Manager 中有缺陷, 否则不会发生该 错误。

◆ 对策

有关更多信息,请与客户支持部联系。

内存分配故障

vxvm: vxconfigd: 错误: 内存分配故障

说明 ❖

> 这意味着没有足够的内存启动 Volume Manager 和获得用以运行根文件系统和 /usr 文件系统的卷。

26

VERITAS Volume Manager 参考指南

对策 ❖

> 除非系统内存量非常小,否则正常情况下不应发生该错误。因为该错误最有可能在引 导序列的早期阶段发生,即在添加交换区之前发生,所以只添加交换空间可能没有用。

装入点: 卷不在 rootdg 磁盘组中

vxvm:vxconfigd: 错误: 装入点 path: 卷不在 rootdg 磁盘组中

÷. 说明

> 在给定装入点目录 (通常为 /usr) 的 /etc/vfstab 文件中列出的卷设备列在 rootdg 以外的磁盘组。如果封装包含 /usr 文件系统的磁盘时使用标准 Volume Manager 过程, 则不应发生该错误。

÷. 对策

> 需要从网络或 CD-ROM 安装的根文件系统引导 Volume Manager。然后使用根文件系 统的有效镜像磁盘上的 fixmountroot 启动 Volume Manager。启动 Volume Manager 后, 安装根文件系统卷并编辑 /etc/vfstab 文件。更改文件, 对该文件系 统使用直接分区。在 /etc/vfstab 文件中应该有注释指出要使用的分区, 例如:

#NOTE: volume usr (/usr) encapsulated partition

c0t3d0s5 (或 c0b0t3d0s5, 如果系统使用总线)。

根磁盘组与磁盘列表之间没有会聚

```
vxvm: vxconfigd: 错误: 根磁盘组和磁盘列表之间没有会聚:
一个版本 rootdg 中的磁盘:
   device type=device_type info=devinfo ...
备选版本 rootdg 中的磁盘:
   device type=device_type info=devinfo ...
```
说明 ٠

> 当 vxconfiqd 不在自动配置模式下运行 (请参见 vxconfiqd(1M) 帮助手册),如 果尝试几次之后不能解析属于根磁盘组的磁盘集, 则会出现该错误。非自动配置磁盘 的算法扫描 /etc/vx/volboot 文件中列出的磁盘, 然后检查磁盘以查找 rootdg 磁 盘组的数据库副本。然后读取数据库副本, 查找包含在该组中的磁盘的磁盘存取记录 列表。接着检查这些磁盘, 确保它们包含同一数据库副本。因此, 该算法预期在磁盘 集及其包含的数据库副本上获得会聚。如果进入循环而无法获得会聚, 则将出现该信 息并且根磁盘组导入将失败。

❖ 对策

重新组织挂接在系统上的设备的物理位置可中断死锁。如果失败,请与客户支持部联 系。

#### 打开目录失败

vxvm: vxconfigd: 错误: 目录 directory 的打开失败: reason

说明 ÷.

> 打开 /dev/vx/dsk 或 /dev/vx/rdsk 目录 (或这些目录的任意一个子目录) 失败。 可能导致此故障的原因是管理员或错误程序删除了该目录。因此, reason 应为"没有 这样的文件或目录"。另一个可能的原因是 I/O 故障。

◆ 对策

如果该错误是"没有这样的文件或目录", 则创建目录(使用 mkdir)。然后运行命 令 vxdctl enable。

如果该错误是 I/O 错误, 则根文件系统可能有其它更严重的损坏。可能需要重新格式 化根磁盘并从备份恢复根文件系统。请与系统供应商联系或参考系统文档。

#### 目录的读取失败

vxvm: vxconfigd: 错误: 目录 directory 的读取失败: reason

◆ 说明

读取 /dev/vx/dsk 或 /dev/vx/rdsk 目录 (或这些目录的任意一个子目录) 失败。 可能导致该错误的唯一原因是在根文件系统上的I/O 失败。

◆ 对策

如果该错误是 I/O 错误, 则根文件系统可能有其它更严重的损坏。可能需要重新格式 化根磁盘并从备份恢复根文件系统。请与系统供应商联系或参考系统文档。

系统引导磁盘没有有效的根 plex

vxvm:vxconfigd: 错误: 系统引导磁盘没有有效的根 plex 请从下列磁盘之一启动: 磁盘: diskname 设备: device ...

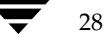
29

#### ◆ 说明

系统被配置为使用根文件系统的卷,但不是在包含有效根卷镜像的磁盘上引导的。包 含有效根镜像的磁盘作为错误信息的一部分列出。如果磁盘上有根镜像而该磁盘不是 无效的或脱机的, 则该磁盘可用作引导磁盘。

❖ 对策

试着从错误信息中指出的磁盘之一引导。

在某些操作系统下, 能够使用这些命名磁盘之一的设备别名进行引导。例如, 使用 命令:

boot vx-diskname

#### 系统启动失败

vxvm:vxconfigd: 错误: 系统启动失败

◆ 说明

无法启动根或 /usr 文件系统卷, 致使系统不可用。导致这种情况的错误应在该错误 信息之前出现。

对策 ÷.

查找出现在控制台上的其它错误信息,并采取这些信息描述中所建议的对策。

#### 不存在为根设备所配置的卷

vxvm: vxconfigd: 错误: 不存在为根设备所配置的卷

说明 ÷.

> 系统被配置为从卷上定义的根文件系统引导, 但是在 rootdg 磁盘组的配置中没有列 出根卷。

有两个可能导致该错误的原因:

- ◆ 第一种情况: /etc/system 文件被错误地更新为指出根设备是 /pseudo/vxio@0:0。管理员的直接操作是发生该错误的唯一原因。
- ◆ 第二种情况: 系统不知何故有重复的 rootdg 磁盘组, 其中一个包含根文件系统 卷而另一个不包含, 并且 vxconfigd 不知何故选择了错误的那个。因为 vxconfiqd 选择最近存取的 rootdq 版本, 如果在某一点错误地更新系统时钟 (导致两个磁盘组的表面存取顺序颠倒), 便会发生该错误。如果用给予此主机的 锁将某一磁盘组逐出并重命名为 rootdg, 也会发生该错误。

Ref. book Page 30 Tuesday, January 23, 2001 3:55 PM

# Volume Manager 配置后台驻留程序错误信息

对策 ❖

> 在第一种情况中, 在 CD-ROM 或网络安装的根文件系统上引导系统, 直接安装根文件 系统的磁盘分区,并从 /etc/system 删除下列行:

# rootdev:/pseudo/vxio@0:0 set vxio:vol\_rootdev\_is\_volume=1

在第二种情况中, 或者关闭 rootdg 错误版本中的所有驱动器然后引导, 或者从另一 台主机导入并重命名 [ 参见 vxdg(1M)] 错误的 rootdg 磁盘组。在关闭驱动器的情况 下,引导后运行以下命令:

vxdg flush rootdg

这将更新 rootdg 导入版本上的时间戳, 使正确的版本看起来是最近存取过的。如果 这不能纠正问题, 请与客户支持部联系。

## 在内核中找到意外的组配置 tid

vxvm:vxconfigd: 错误: 在内核中找到意外的组 group 配置 tid

说明 ٠

> 这是 Volume Manager 内部错误。除非 Volume Manager 中有缺陷, 否则不会发生该 错误。

对策 ٠

有关更多信息,请与客户支持部联系。

#### 在卷重配置期间发生的意外错误

vxvm:vxconfigd: 错误: 在 volume 卷重配置期间发生的意外错误: reason

说明 ❖

> 这是 Volume Manager 内部错误。除非 Volume Manager 中有缺陷, 否则不会发生该 错误。

对策 ❖

有关更多信息, 请与客户支持部联系。

#### 取用卷磁盘的意外错误

vxvm: vxconfigd: 错误: 取用 disk 卷磁盘的意外错误: reason

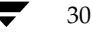

说明 ❖

> 这是 Volume Manager 内部错误。除非 Volume Manager 中有缺陷, 否则不会发生该 错误。

对策 ÷.

有关更多信息, 请与客户支持部联系。

内核中存储有非预期的值

vxvm: vxconfigd: 错误: 内核中存储有非预期的值

÷. 说明

> 这是 Volume Manager 内部错误。除非 Volume Manager 中有缺陷,否则不会发生该 错误。

- 对策 ❖ 有关更多信息,请与客户支持部联系。
- 内核的版本号与 vxconfigd 不匹配

vxvm:vxconfigd: 错误: 内核的版本号与 vxconfigd 不匹配

说明 ٠

> vxconfigd 的版本与 Volume Manager 内核驱动程序的版本不匹配。导致该问题的唯 一原因应是在升级了 Volume Manager 后, 没有重新启动即运行 vxconfigd。

对策 ❖

重新启动系统。如果这不能解决问题, 那么再次添加 VxVM 软件包。

卷 (用于装入点 /usr) 没有在磁盘组中找到

vxvm:vxconfigd: 错误: 卷 volume (用于装入点 /usr) 没有在 rootdg 磁盘组中找到

说明 ÷.

> 系统被配置为用安装在卷上的 /usr 进行引导, 但是与 /usr 关联的卷没有在 rootdg 磁盘组的配置中列出。有几个原因可能导致该错误:

> 将 /etc/vfstab 文件错误地更新为指出 /usr 文件系统的设备是卷, 但是指定的  $\blacktriangle$ 卷不在 rootdg 磁盘组中。管理员的直接操作是导致该错误的唯一原因。

#### Volume Manager 配置后台驻留程序错误信息

- ◆ 系统不知何故有重复的 rootdg 磁盘组,其中一个包含 /usr 文件系统卷而另一个 不包含 (或使用不同的卷名), 并且 vxconfigd 不知何故选择了错误的 rootdg。因为 vxconfigd 选择最近存取的 rootdg 版本, 如果在某一点错误地 更新系统时钟 (导致两个磁盘组的表面存取顺序颠倒), 则会发生该错误。如果用 给此主机的锁将某一磁盘组逐出并重命名为 rootdg 也会发生该错误。
- ❖ 对策

在第一种情况中, 在 CD-ROM 或网络安装的根文件系统上引导系统。如果根文件系统 定义在卷上, 则使用在"管理员指南"的"恢复"一章中定义的过程启动并安装卷。 如果根文件系统没有定义在卷上,那么只直接安装根文件系统。编辑 /etc/vfstab 文件,纠正 /usr 文件系统的项。

在第二种情况中, 或者关闭 rootdg 错误版本中的所有驱动器然后引导, 或者从另一 台主机导入并重命名 [ 参见 vxdg(1M)] 错误的 rootdg 磁盘组。在关闭驱动器的情况 下,引导后运行以下命令:

vxdg flush rootdg

这将更新 rootdg 导入版本上的时间戳, 使正确的版本看起来是最近存取过的。如果 这不能解决问题,请与客户支持部联系。

无法打开 /dev/vx/config

vxvm:vxconfigd: 错误: 无法打开 /dev/vx/config: reason

说明 ÷.

> 无法打开 /dev/vx/config 设备。vxconfigd 使用该设备与 Volume Manager 内 核驱动程序通讯。 reason 字符串指出打开失败的原因。最可能的原因是"设备已打 开"。该原因表明某一进程(很可能是 vxconfigd)已打开 /dev/vx/config。其 它可能性较小的原因是"没有这样的文件或目录"或"没有这样的设备或地址"。造 成这两个原因的起因可能是:

- ◆ Volume Manager 软件包安装没有正确完成。
- 设备节点由管理员或错误的 shell 脚本删除。  $\bullet$
- ◆ 对策

32

对于原因"设备已打开", 如果确实想运行 vxconfigd, 则停止或中止以前打开的那 一个。可通过运行以下命令中止任何打开了 vxconfigd 的进程:

vxdctl -k stop

对于其它故障原因,考虑重新添加基本 Volume Manager 软件包。这将重新配置设备 节点并重新安装 Volume Manager 内核设备驱动程序。有关如何添加软件包的信息,

33

请参见 *《VERITAS Volume Manager 安装指南 》*。如果无法重新添加软件包,请与客 户支持部联系。

## 启用失败

vxvm:vxconfigd: 错误: 启用失败: reason

÷. 说明

> 由于指出的原因, vxconfigd 常规启动失败。命令 vxdct1 enable 也会导致该错 误。该错误可能包含以下附加文本:

additional-reason;  $#$  $#$ 

该信息表明此故障是致命的并且强制 vxconfigd 退出。导致中止的最可能原因是未 能创建 IPC 通道与其它实用程序通讯。

additional-reason; 事务被禁止

该信息表明 vxconfigd 正在继续运行, 但是直到修复错误情况后才能进行配置更新。

另外,该信息的后面可能跟有:

vxvm: vxconfigd: 错误: 磁盘组 group: 某些配置副本的错误: 磁盘 device, 副本 number: 块 bno: error ...

故障原因有很大不同。可能显示其它错误信息以进一步指出基础问题。如果发生"某 些配置副本出错"错误,则可能指出问题。

对策 ❖

> 评估由此出现的其它错误信息,确定问题的根本原因。进行其它错误所建议的更改, 然后重试命令。

/dev/vx/info

vxvm:vxconfigd: 错误: /dev/vx/info:reason

÷. 说明

> 无法打开 /dev/vx/info 设备, 或此设备没有响应 Volume Manager 内核请求。该错 误很可能表明以下问题之一:

- ◆ Volume Manager 软件包安装没有正确完成。
- 管理员或错误的 shell 脚本删除了该设备节点。
- ◆ 对策

考虑重新添加基本 Volume Manager 软件包。这将重新配置设备节点并重新安装 Volume Manager 内核设备驱动程序。有关如何添加软件包的信息, 请参见 《VERITAS Volume Manager 安装指南》。

第2章, Volume Manager 错误信息

Ref. book Page 34 Tuesday, January 23, 2001 3:55 PM

Volume Manager 配置后台驻留程序错误信息

# vxconfigd 致命错误信息

以下是与 vxconfigd 相关的致命错误信息。

磁盘组 rootdg: 不一致 - 未装载入内核

vxvm:vxconfigd: 致命错误: 磁盘组 rootdg: 不一致 - 未装载入内核

说明 ❖

> 这是 Volume Manager 内部错误。除非 Volume Manager 中有缺陷, 否则不会发生该 错误。

- 对策 ❖ 有关更多信息,请与客户支持部联系。
- 组: 无法更新内核

vxvm:vxconfigd: 致命错误: 组 group: 无法更新内核

❖ 说明

> 这是 Volume Manager 内部错误。除非 Volume Manager 中有缺陷, 否则不会发生该 错误。

- 对策 ❖ 有关更多信息,请与客户支持部联系。
- 内部处理通讯故障

vxvm:vxconfigd: 致命错误: 内部处理通讯故障: reason

◆ 说明

这是 Volume Manager 内部错误。除非 Volume Manager 中有缺陷, 否则不会发生该 错误。

对策 ❖

34

有关更多信息,请与客户支持部联系。

内核中存储有无效状态

vxvm:vxconfigd: 致命错误: 内核中存储有无效状态

说明 ❖

> 这是 Volume Manager 内部错误。除非 Volume Manager 中有缺陷, 否则不会发生该 错误。

对策 ÷.

有关更多信息,请与客户支持部联系。

启动时内存分配失败

vxvm:vxconfigd: 致命错误: 启动时内存分配失败

❖ 说明

> 这意味着没有足够的内存启动 Volume Manager 和获得用以运行根文件系统和 /usr 文件系统的卷。

◆ 对策

除非系统内存量非常小,否则正常情况下不应发生该错误。因为该错误最有可能在引 导序列的早期阶段发生, 即在增加交换区之前发生, 所以只增加交换空间可能没有用。

## 启动期间不能导入 Rootdg

vxvm:vxconfigd: 致命错误: 启动期间不能导入 Rootdg

◆ 说明

这是 Volume Manager 内部错误。除非 Volume Manager 中有缺陷, 否则不会发生该错误。

÷ 对策 有关更多信息, 请与客户支持部联系。

意外的线程故障

vxvm:vxconfigd: 致命错误: 意外的线程故障: reason

说明 ♣

> 这是意外的操作系统错误。除非 Volume Manager 或操作系统多线程库中有缺陷, 否 则不会出现该错误。

◆ 对策

有关更多信息,请与客户支持部联系。

Ref. book Page 36 Tuesday, January 23, 2001 3:55 PM

Volume Manager 配置后台驻留程序错误信息

# vxconfigd 通知信息

以下是与 vxconfigd 相关的通知信息。

已分离的磁盘

vxvm: vxconfigd: 注意: 已分离的磁盘 disk

◆ 说明

指定的磁盘看起来已变为不可用,并且已从其磁盘组分离。可能出现附加信息,指出 由于磁盘分离而导致其它记录分离。

◆ 对策

如果启用热重定位, 则自动维护受磁盘故障影响的 Volume Manager 对象。系统将给 root 发送邮件, 指出 Volume Manager 所采取的对策以及管理员应采取的进一步对 策。

分离的卷的日志

vxvm: vxconfigd: 注意: 分离的卷 volume 的日志

说明 ÷

> 由于磁盘故障或管理员用 vxdg -k rmdisk 删除磁盘, 导致指出的卷的 DRL 或 RAID-5 日志分离。故障磁盘由"已分离的磁盘 disk"信息指出。

◆ 对策

如果镜像了日志, 则热重定位可能自动重定位出错日志。使用 vxplex dis 或 vxsd dis 删除出错日志。然后使用 vxassist addlog [ 参见 vxassist(1M) 帮助手册 ] 将新日志添加到卷。

分离的 plex (在卷中)

vxvm:vxconfigd: 注意: 已分离的 plex plex (在卷 volume 中)

◆ 说明

由于磁盘故障或管理员用 vxdq -k rmdisk 删除磁盘, 导致禁用指定的 plex。故障 磁盘由"已分离的磁盘 disk"信息指出。

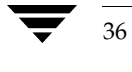

## ◆ 对策

如果启用了热重定位, 可能会自动处理受磁盘故障影响的 Volume Manager 对象。系 统将给 root 发送邮件, 指出 Volume Manager 所采取的对策以及管理员应采取的进 一步对策。

已分离的子磁盘 (在卷中)

vxvm:vxconfigd: 注意: 已分离的子磁盘 subdisk (在卷 volume 中)

◆ 说明

由于磁盘故障或管理员用 vxdq -k rmdisk 删除磁盘, 导致禁用指定的子磁盘。故障 磁盘由"已分离的磁盘 disk"信息指出。

÷. 对策

> 如果启用了热重定位,可能会自动处理受磁盘故障影响的 Volume Manager 对象。系 统将给 root 发送邮件, 指出 Volume Manager 所采取的对策以及管理员应采取的进 一步对策。

已分离的卷

vxvm:vxconfigd: 注意: 已分离的卷 volume

◆ 说明

由于磁盘故障或管理员用 vxdg -k rmdisk 删除磁盘, 导致指定的卷分离。故障磁盘 由"已分离的磁盘 disk"信息指出。除非磁盘故障是瞬态的并且可用重新启动修复, 否则认为卷内容将丢失。

对策 ÷.

没有要采取的对策。有关更多信息,请与客户支持部联系。

磁盘上的配置副本正在脱机

vxvm:vxconfigd: 注意: 配置副本 number (在磁盘 disk 上) 正在脱机: 原因: reason

◆ 说明

I/O 错误导致禁用指出的配置副本。这只是一个通知, 通常不意味着严重问题, 除非 这是磁盘组中最后一个活动的配置副本。

Ref. book Page 38 Tuesday, January 23, 2001 3:55 PM

# Volume Manager 配置后台驻留程序错误信息

❖ 对策

应考虑更换指出的磁盘,因为该错误意味着磁盘已恶化到无法自动修复写错误。瞬态 错误如电缆问题或电源问题也会导致该错误。检查电缆问题。

# 卷进入退化模式

vxvm:vxconfigd: 注意: 卷 volume 进入退化模式

说明 ÷.

> 指出的 RAID-5 卷中的子磁盘的分离导致该卷进入"退化"模式。当在退化模式中 时, RAID-5 卷的性能将极大地降低。更重要的是, 其它子磁盘的故障可能会使 RAID-5 卷不可用。而且, 如果 RAID-5 卷没有活动日志, 则系统故障将使该卷不可 用。

◆ 对策

如果启用了热重定位,可能会自动处理受磁盘故障影响的 Volume Manager 对象。系 统将给 root 发送邮件, 指出 Volume Manager 所采取的对策以及管理员应采取的进 一步对策。

# vxconfigd 警告信息

以下是与 vxconfigd 相关的警告信息。

错误的请求: 客户机, 入口 [REQUEST | DIAG], 大小

vxvm:vxconfigd: 警告: 错误的请求 number: 客户机 number, 入口 [REQUEST | DIAG], 大小 number

◆ 说明

这是诊断信息, 指出已连接到 vxconfiqd 的实用程序生成了无效请求。此消息指出 该实用程序中存在缺陷。

÷. 对策

> 如果实际上正在开发新的实用程序, 则该错误指出代码中的缺陷。否则, 该错误指出 Volume Manager 中的缺陷。有关更多信息, 请与客户支持部联系。

无法在内核中更改磁盘组记录

vxvm:vxconfigd: 警告: 无法在内核中更改磁盘组记录: reason

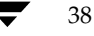

39

说明 ❖

> 这是 Volume Manager 内部问题。除非 Volume Manager 中有缺陷, 否则不应发生该 警告。

÷. 对策

有关更多信息, 请与客户支持部联系。

无法创建设备

vxvm: vxconfigd: 警告: 无法创建设备 device\_path: reason

❖ 说明

> vxconfigd在 /dev/vx/dsk 或 /dev/vx/rdsk 下无法创建设备节点。仅当根文件 系统没有可用的索引节点时才会发生该警告。

对策 ❖

尝试从根文件系统删除一些文件。然后用以下命令重新生成设备节点:

vxdctl enable

无法执行 /usr/bin/rm 以删除目录

vxvm:vxconfigd: 警告: 无法执行 /usr/bin/rm 以删除 directory:reason

说明 ❖

> 由于 /usr/bin/rm 实用程序无法由 vxconfigd 执行, 因此无法删除特定的目录。 这不是严重错误。不删除目录的唯一副作用是该目录及其内容继续使用根文件系统中 的空间。但是这并不意味着没有装入 /usr 文件系统, 或 rm 实用程序丢失或没有在通 常所在的位置 (在某些系统上)。这对系统的常规运行可能是严重问题。

◆ 对策

如果没有安装 /usr 文件系统, 则需要确定如何安装它。如果 rm 实用程序丢失或没有 在 /usr/bin 目录中, 应将其从别处恢复。

Ref. book Page 40 Tuesday, January 23, 2001 3:55 PM

## Volume Manager 配置后台驻留程序错误信息

无法 fork 以删除目录

vxvm:vxconfigd: 警告: 无法 fork 以删除目录 directory: reason

◆ 说明

由于 vxconfigd 无法派生以便运行 rm 实用程序, 因此无法删除特定的目录。这不是 严重问题。不删除目录的唯一副作用是该目录及其内容将继续使用根文件系统中的空 间。最有可能导致该错误的原因是系统没有足够的内存或分页空间使 vxconfigd 可 以派生。

◆ 对策

如果系统内存或分页空间如此少,则总体系统性能可能受到极大影响。考虑添加更多 的内存或分页空间。

# 无法发布内部事务

vxvm:vxconfigd: 警告: 无法发布内部事务: reason

说明 ❖

> 通常仅当存在 Volume Manager 缺陷时, 才发生该问题。但是, 在内存很少的情况下, 也可能会发生该问题。

◆ 对策

有关更多信息, 请与客户支持部联系。

# 无法打开日志文件

vxvm:vxconfigd: 警告: 无法打开日志文件 log\_filename: reason

÷ 说明

> 由于给出的原因, 无法打开 vxconfigd 控制台输出日志文件。如果指定-x log 或 用-x logfile=file 指定日志文件, 则打开日志文件。默认日志文件为 /var/vxvm/vxconfigd.log。最有可能导致故障的原因是"没有这样的文件或目 录",表示包含日志文件的目录不存在。

# ◆ 对策

创建任何所需目录或使用不同的日志文件路径名。

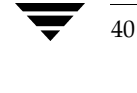

Volume Manager 配置后台驻留程序错误信息

#### plex 正从卷分离

vxvm:vxconfigd: 警告: plex plex 正从卷 volume 分离

说明 ÷.

> 作为启动卷的一部分,给出的 plex 从给出的卷分离。该错误仅发生于那些在系统启动 时由 vxconfigd 自动启动的卷(即根和 /usr 文件系统卷)。I/O 失败、启动期间或 者上次系统关机或崩溃之前发生的磁盘故障、或在上次系统关机或崩溃之前删除磁盘 等都会导致 plex 分离。

◆ 对策

若想确保根或 /usr 文件系统保持相同数目的活动镜像, 则删除给出的 plex 并使用 vxassist mirror操作添加新镜像。可能还需考虑在使用 vxassist mirror 之前 更换任何错误磁盘。

磁盘在组中标记为共享;磁盘跳过

vxvm:vxconfigd: 警告: 磁盘 disk 在组 group 中标记为共享; 磁盘跳过。

ی. 说明

> 给定的磁盘被列为共享磁盘, 但运行的 Volume Manager 版本不支持共享磁盘组。通 常可忽略该信息。

对策 ٠

> 没有要采取的对策。若想在此系统上使用该磁盘,则使用 vxdiskadd 添加该磁盘供 本地系统使用。但是,如果该磁盘所在的共享磁盘组正由其它共享该磁盘的系统使用, 则不要这么做。

磁盘在组中被主机锁定;磁盘跳过

vxvm: vxconfigd: 警告: 磁盘 disk 在组 group 中被主机 hostid 锁定 磁盘跳过

说明 ❖

> 给定的磁盘被具有所列出的 Volume Manager 主机 ID (通常与系统主机名相同) 的主 机锁定。可忽略该信息。

◆ 对策

没有要采取的对策。若想在此系统上使用该磁盘, 则使用 vxdiskadd 添加该磁盘供 本地系统使用。但是, 如果该磁盘所在的磁盘组正由共享该磁盘的其它系统使用, 则 *不要* 这么做。

Ref. book Page 42 Tuesday, January 23, 2001 3:55 PM

## Volume Manager 配置后台驻留程序错误信息

磁盘在组中: 未找到磁盘设备

vxvm: vxconfigd: 警告: 磁盘 disk (在组 group 中): 未找到磁盘设备

说明 ÷.

> 无法找到与给定磁盘组中指出的磁盘匹配的物理磁盘。这相当于该磁盘发生故障。物 理磁盘是通过匹配存储在磁盘上 Volume Manager 磁头中的磁盘 ID 和存储在磁盘组配 置中的磁盘 ID 来定位的。该配置包含磁盘组中所有磁盘的磁盘 ID 的正式列表 (ID 包 含在磁盘介质配置记录中)。然后扫描物理磁盘,将该列表与存储在磁盘磁头中的ID 进行匹配。对于配置中不位于任何物理磁盘的磁盘磁头中的任何磁盘 ID, 均显示该错 误信息。

这可能由于瞬态故障 (如电缆挂接不正确或磁盘旋转得不够快) 所引起。也可能是由 于从系统中物理删除磁盘或由于磁头故障或电子故障而变为不可用的磁盘所引起。

该磁盘上的任何 RAID-5 或 DRL 日志 plex 将不可用,该磁盘上的任何 RAID-5 子磁盘 或包含子磁盘的镜像 plex 也不可用。这些磁盘故障(尤其是多磁盘故障)可能导致一 个或多个卷变为不可用。

对策 ÷.

> 如果启用了热重定位,可能会自动处理受磁盘故障影响的 Volume Manager 对象。系 统将给 root 发送邮件, 指出 Volume Manager 所采取的对策以及管理员应采取的进 一步对策。

内核中的磁盘不是可识别的类型

vxvm: vxconfigd: 警告: 内核中的磁盘 disk 不是可识别的类型

◆ 说明

这是 Volume Manager 内部问题。除非 Volume Manager 中有缺陷, 否则不应发生该 警告。

对策 ❖

有关更多信息,请与客户支持部联系。

磁盘属于与组同名但组 ID 不同的磁盘组

vxvm: vxconfigd: 警告: 磁盘 disk 属于与 group 同名但组 ID 不同的磁盘组

说明 **په** 

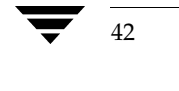

#### Volume Manager 配置后台驻留程序错误信息

作为磁盘组导入的一部分, 发现磁盘具有不匹配的磁盘组名和磁盘组 ID。将不导入该 磁盘。仅当具有相同名称的两个磁盘组有不同的磁盘组 ID 值时, 才会发生此错误。在 这种情况下, 一个组将与它的所有磁盘一起导入, 而另一个组则不导入。对于未选中 的组中的磁盘将显示该消息。

◆ 对策

如果结果是应将磁盘导入组,则稍后必须通过将磁盘添加到磁盘组来完成。这不会作 为导入的一部分自动发生。磁盘的所有配置信息也将丢失。

磁盘组被禁用, 磁盘未用新主机 ID 更新

vxvm:vxconfigd: 警告: 磁盘组 group 被禁用, 磁盘未用新主机 ID 更新

◆ 说明

由于故障, 指出的磁盘组已变为禁用的。此前的错误信息应指出该错误的原因。该警 告信息表明磁盘组中的磁盘没用新 Volume Manager 主机 ID 更新。

只有 vxdct1 hostid 操作才会导致该警告信息。

 $\bullet$ 对策

> 通常,除非由于瞬态错误禁用磁盘组,否则没有修复禁用磁盘组的方法。可能必须从 临时文件中重建磁盘组。如果由于瞬态错误(如电缆问题)禁用磁盘组,则由于系统 的 Volume Manager 主机 ID 更改, 进一步的重新启动可能不会自动导入指出的磁盘 组。在这种情况下, 应使用 vxdq import 与-C 选项直接导入磁盘组。

磁盘组: 磁盘组日志可能太小

vxvm: vxconfigd: 警告: 磁盘组 group: 磁盘组日志可能太小 日志大小应该至少 number 块

❖ 说明

> 对于组中当前配置的大小而言,磁盘组的日志区已变得太小。通常决不会发生该错误 而不先显示有关数据库区大小的信息。仅当导入磁盘组时才出现该信息;如果将新数 据库对象添加到配置时磁盘不可存取, 然后该磁盘变为可存取并且系统重新启动, 只 有在这种情形下才会出现该信息。

◆ 对策

如果确实发生此情况, 则必须以更大的日志区直接重新初始化组中的磁盘 (要求从备 份恢复数据)。请参见 vxdisk(1M)帮助手册。若要重新初始化所有磁盘, 必须将它 们从关联的组中分离, 然后重新初始化并重新添加。然后应逐出并重新导入磁盘组, 以使对该组的日志区更改生效。

Ref. book Page 44 Tuesday, January 23, 2001 3:55 PM

#### Volume Manager 配置后台驻留程序错误信息

磁盘组: 某些配置副本出错: 磁盘, 副本

vxvm: vxconfigd: 警告: 磁盘组 group: 某些配置副本出错: 磁盘 disk, 副本 number: [ 块数 ]: reason ...

◆ 说明

在导入磁盘组时,发现指出的磁盘组中的某些配置副本在格式上或其它方面有错误, 而这些错误使这些副本不可用。该信息列出所有具有未纠正错误的配置副本, 包括任 何适当的逻辑块数。

◆ 对策

任何磁盘组通常都有足够的配置副本确保这些错误不会变成严重问题。一般没有必要 采取对策。

volboot 文件中的错误

vxvm: vxconfigd: 警告: volboot 文件中的错误: reason 入口: 磁盘 device disk\_type disk\_info

说明 ❖

> /etc/vx/volboot 文件包含无效磁盘项。仅当直接编辑文件 (例如使用 vi 编辑 器)时才会发生该错误。

对策 ❖

这只是警告信息。可使用以下命令删除错误项:

vxdctl rm disk device

无法将提交状态列表存入内核

vxvm:vxconfigd: 警告: 无法将提交状态列表存入内核: reason

说明 ❖

> 这是 Volume Manager 内部问题。除非 Volume Manager 中有缺陷, 否则不应发生该 警告。

◆ 对策

有关更多信息,请与客户支持部联系。

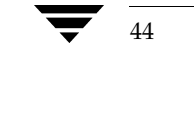

Volume Manager 配置后台驻留程序错误信息

# 无法更新内核中的 voldinfo 区域

vxvm:vxconfigd: 警告: 无法更新内核中的 voldinfo 区域: reason

说明 ÷

> 这是 Volume Manager 内部问题。除非 Volume Manager 中有缺陷, 否则不应发生该 警告。

对策 ÷.

有关更多信息,请与客户支持部联系。

volboot 文件中的字段太长

vxvm: vxconfigd: 警告: 文件中的字段太长 入口: 磁盘 device disk\_type disk\_info

说明 ÷.

> /etc/vx/volboot 文件中包含一个磁盘项, 其字段长度大于 Volume Manager 所支 持的大小。仅当直接编辑该文件(例如使用 vi 编辑器)时才会发生该错误。

❖ 对策

这只是警告信息。可使用以下命令删除错误项:

vxdctl rm disk device

#### 从内核获取记录失败

vxvm:vxconfigd: 警告从内核获取记录 record\_name 失败: reason

说明 ÷.

> 这是 Volume Manager 内部问题。除非 Volume Manager 中有缺陷, 否则不应发生该 警告。

对策 ÷.

有关更多信息,请与客户支持部联系。

组: 重复的虚拟设备号

vxvm: vxconfigd: 警告: 组 group: 重复的虚拟设备号: 卷 volume 从 major, minor 重新映像至 major, minor ...

Ref. book Page 46 Tuesday, January 23, 2001 3:55 PM

# Volume Manager 配置后台驻留程序错误信息

说明 ❖

> 指出的磁盘组的配置包含冲突设备号。磁盘组配置列出建议磁盘组中的每个卷所使用 的设备号。如果两个磁盘组中的两个卷碰巧列出相同的设备号, 则其中的一个卷必须 使用替代设备号。这称为设备号重映射。重映射是对卷的临时更改。如果逐出其它磁 盘组且重新启动系统, 则重映射的卷可能不再重映射。而且, 曾经重映射的卷不能保 证在下一次重新启动中重映射到相同的设备号。

◆ 对策

应使用 vxdg reminor 操作对错误磁盘组中的所有卷进行永久的重编号。有关更多信 息, 请参见 vxdg(1M) 帮助手册。

#### 内部事务失败

vxvm:vxconfigd: 警告: 内部事务失败: reason

说明 **په** 

> 通常仅当有 Volume Manager 错误时才发生此问题。但是, 在内存少的情况下也可能 发生此问题。

对策 ٠

有关更多信息,请与客户支持部联系。

无法将组从内核移去

vxvm:vxconfigd: 警告: 无法将组 group 从内核移去: reason

说明 ٠

> 这是 Volume Manager 内部问题。除非 Volume Manager 中有缺陷, 否则不应发生该 警告。

**په** 对策

有关更多信息, 请与客户支持部联系。

VXVM 库不能识别客户机

vxvm:vxconfigd: 警告: VXVM 库不能识别客户机 number

说明 ÷.

> 这是 Volume Manager 内部问题。除非 Volume Manager 中有缺陷, 否则不应发生该 警告。

46

Volume Manager 配置后台驻留程序错误信息

47

对策 ❖ 有关更多信息, 请与客户支持部联系。

# 不能识别客户机

vxvm:vxconfigd: 警告: 不能识别客户机 number

说明 ÷

> 这是 Volume Manager 内部问题。除非 Volume Manager 中有缺陷, 否则不应发生该 警告。

❖ 对策 有关更多信息,请与客户支持部联系。

库与 vxconfigd 对于客户机的存在性的结论不一致

vxvm:vxconfigd: 警告: 库与 vxconfigd 对于客户机 number 的存在性的结论不一致

说明 **په** 

> 这是 Volume Manager 内部问题。除非 Volume Manager 中有缺陷, 否则不应发生该 警告。

对策 ٠

有关更多信息,请与客户支持部联系。

库指定了不存在的客户机

vxvm: vxconfigd: 警告: 库指定了不存在的客户机 number

说明 ❖

> 这是 Volume Manager 内部问题。除非 Volume Manager 中有缺陷, 否则不应发生该 警告。

对策 ÷. 有关更多信息,请与客户支持部联系。 Ref. book Page 48 Tuesday, January 23, 2001 3:55 PM

# Volume Manager 配置后台驻留程序错误信息

对客户机的响应失败

vxvm:vxconfigd: 警告: 对客户机 number 的响应失败: reason

说明 ❖

> 这是 Volume Manager 内部问题。除非 Volume Manager 中有缺陷, 否则不应发生该 警告。

对策  $\mathbf{r}_{\mathbf{r}}^{\mathbf{r}}$ 

有关更多信息,请与客户支持部联系。

vold\_turnclient 失败

vxvm:vxconfigd: 警告: vold\_turnclient(number) 失败 reason

说明 ❖

> 这是 Volume Manager 内部问题。除非 Volume Manager 中有缺陷, 否则不应发生该 警告。

对策 ❖

有关更多信息,请与客户支持部联系。

vxdmp 驱动程序检测到的路径故障

vxvm:vxdmp: 注意: <major>/<minor> 上的路径故障

◆ 说明

当 DMP 驱动程序控制下的路径发生故障时出现该信息。故障路径的设备号是该信息的 一部分。

对策 ÷

无。

sd 驱动程序的上载失败

vxvm:vxdmp: 注意: 无法上载sd 驱动程序

说明 ❖

> 当 DMP 驱动程序控制下的路径发生故障时出现该信息。故障路径的设备号是该信息的 一部分。

对策 ٠

无。

sd 驱动程序的安装失败

vxvm:vxdmp: 注意: 无法安装sd 驱动程序

- 说明 ❖ 初始化期间 vxdmp 驱动程序尝试装入 sd 驱动程序。如果尝试失败, 则出现该信息。
- ÷ 对策

无。

无法锁定 sd 驱动程序

vxvm:vxdmp: 注意: 无法锁定sd 驱动程序

◆ 说明

在 vxdmp 驱动程序初始化时锁定 sd 驱动程序, 以免卸载该驱动程序。当无法锁定 sd 驱动程序时, 显示该信息。

对策 ❖

无。

ssd 驱动程序的上载失败

vxvm:vxdmp: 注意: 无法上载 ssd 驱动程序

◆ 说明

当 DMP 驱动程序控制下的路径发生故障时出现该信息。故障路径的设备号是该信息的 一部分。

◆ 对策

无。

ssd 驱动程序的安装失败

vxvm:vxdmp: 注意: 无法安装 ssd 驱动程序

说明 ❖

初始化期间 vxdmp 驱动程序尝试装入 ssd 驱动程序。如果尝试失败, 则出现该信息。

对策 ❖

无。

无法锁定 ssd 驱动程序

vxvm:vxdmp: 注意: 无法锁定 ssd 驱动程序

◆ 说明

在 vxdmp 驱动程序初始化时锁定 ssd 驱动程序,以免卸载该驱动程序。当无法锁定 ssd 驱动程序时, 显示该信息。

◆ 对策

无。

试图禁用控制器失败

vxvm: vxdmp: 注意: 试图禁用控制器 controller\_name 失败。根磁盘只有一条已启用的路径。

说明 ÷

> 只保留了一条到根磁盘的活动路径,该路径不能禁用。用户正试图禁用通过该路径存 取的控制器。

◆ 对策

不要尝试禁用该控制器。不允许这样做。

禁用的路径属于 DMP 节点

vxvm: vxdmp: 注意: 禁用的路径 path device number 属于 DMP 节点 dmpnode device number

◆ 说明

具有该信息所指出的设备号的路径在 DMP 数据库中已标记为禁用。该路径由指定的设 备号所表示的 DMP 节点控制。会由于硬件故障而发生该错误。

 $\ddot{\phi}$ 对策

如果想恢复所需的路径,请检查基础硬件。

已启用的路径属于 DMP 节点

vxvm: vxdmp: 注意: 已启用的路径 path device number 属于 DMP 节点 dmpnode device number

说明 ❖

> 含有该信息所指出的设备号的路径在 DMP 数据库中已标记为启用。该路径由指定的设 备号所表示的 DMP 节点控制。如果已修复先前禁用的路径并且用户已使用 vxdctl(1M) 命令或系统自动重新配置了 DMP 数据库, 则会发生该错误。

对策 ❖

无。

禁用的 DMP 节点

vxvm: vxdmp: 注意: 禁用的 DMP 节点 dmpnode device number

◆ 说明

含有该信息所指出的设备号的 DMP 节点在 DMP 数据库中已标记为禁用。它对于进一 步的 IO 不再是可存取的。当由 DMP 节点控制的所有路径都处于禁用状态因而不可存 取时,会发生该错误。

◆ 对策

检查硬件或启用适当的控制器, 以便使该 DMP 节点控制的至少一个路径处于启用状 态。这将启用指定的 DMP 节点。

# 已启用的 DMP 节点

vxvm: vxdmp: 注意: 已启用的 DMP 节点 dmpnode device number

◆ 说明

含有该信息所指出的设备号的 DMP 节点在 DMP 数据库中已标记为启用。它现在允许 IO。该 DMP 节点控制的至少一个路径已启用时会发生该错误。

◆ 对策

无。

## 己禁用连接至磁盘阵列的控制器

vxvm: vxdmp: 注意: 己禁用连接至磁盘阵列 disk array serial number 的控制器 controller name

说明 **په** 

> 指定的控制器与指定磁盘阵列相连的所有路径都处于禁用状态。当用户在执行维护任 务时选择禁用具体某个控制器时会发生该错误。

对策 ❖

无。

# 己启用连接至磁盘阵列的控制器

vxvm:vxdmp: 注意: 已启用连接至磁盘阵列 disk array serial number 的控制器 controller name

◆ 说明

指定的控制器与指定磁盘阵列相连的所有路径都处于启用状态。当用户选择启用具体 某个控制器时会发生该错误。

◆ 对策

无。

# 已删除的磁盘阵列

vxvm: vxdmp: 注意: 已删除的磁盘阵列 disk array serial number

52

说明 ❖

指定的磁盘阵列已从主机断开,或者某一硬件故障导致磁盘阵列变为对主机不可存取。

对策 ❖

无。

## 已添加的磁盘阵列

vxvm: vxdmp: 注意: 已添加的磁盘阵列 disk array serial number

- ÷. 说明 新磁盘阵列已添加到主机。
- ÷. 对策

无。

试图启用一个不可用的控制器

vxvm: vxdmpadm: 错误: 试图启用一个不可用的控制器

说明 ❖

> 当尝试启用不工作或物理上不存在的控制器时,vxdmpadm 实用程序返回该信息。若 要启用控制器, 它对于操作系统应该是可视的并且能够通过它进行 I/O 操作。

÷. 对策

检查硬件, 查看该控制器是否存在以及是否可通过它完成 I/O 操作。

试图启动已在运行的恢复后台驻留程序

vxvm:vxdmpadm: 错误: VxVM 恢复后台驻留程序已在运行。若要更改其任一参数, 请停止并 用一套新的参数重新启动恢复后台驻留程序。

◆ 说明

在恢复后台驻留程序正在运行过程中执行 vxdmpadm start restore 命令时, vxdmpadm 实用程序返回该错误信息。

对策 ❖

停止恢复后台驻留程序。用所需的参数集重新启动恢复后台驻留程序。

试图禁用设备的最后一条已启用路径

vxvm:vxdmpadm: 错误: 试图禁用控制器失败。一个(或多个)设备只能通过此控制器访问。 如果仍要禁用此控制器, 请使用 -f 选项。

◆ 说明

禁用该控制器会导致某些磁盘不可存取。

◆ 对策

若要只禁用连接到磁盘的路径, 请使用-f 选项。

# 集群错误信息

本节介绍在 Volume Manager 集群环境中可能发生的错误信息。每条信息都带有解释和建 议的用户对策。

注意 有些信息可能出现在控制台, 有些则由 vxclust 返回。

集群处理中的错误

◆ 说明

这可能是因为操作与集群的当前状态不一致(如尝试从从属节点导入或导出共享磁盘 组)。也可能是由来自 vxclust 的意外命令序列导致。

◆ 对策

确保操作能在当前环境下执行。

从属节点上无法找到磁盘

◆ 说明

从属节点上无法找到共享磁盘。该信息与 syslog 信息一起出现: vxvm: vxconfigd 无法找到磁盘 disk

◆ 对策

确保同一共享磁盘集在两个节点上都是联机的。

用 vxdisk list 命令检查主节点和从属节点上的磁盘, 并确保带 shared 标志的那个 磁盘集对两个节点都是可视的。如果不是, 则检查与磁盘的连接。

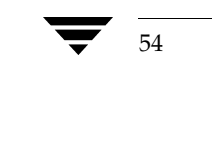

55

磁盘正被另一集群使用

÷. 说明

尝试导入磁盘组,该磁盘组的磁盘是用另一集群的ID标记的。

 $\mathbf{r}^{\star}$ 对策 如果该磁盘组不是由另一集群导入, 则使用-C (清除导入) 标志重试导入。

vxclust 不在那里

◆ 说明

尝试加入集群期间的错误导致了 vxclust 失败。加入期间另一节点故障或 vxclust 故障可能会导致该错误。

对策 ❖

重试加入。另一节点上的错误信息可能会阐明此问题。

无法为集群添加入口

◆ 说明

vxconfigd 不能创建与其它节点上的 vxconfigd 通讯的入口。缺乏系统资源(如内 存或文件描述符)的退化系统中会发生该错误。

 $\clubsuit$ 对策 如果系统看起来没有退化, 则停止并重新启动 vxconfigd, 然后重试。

Vol 恢复在进行中

- ◆ 说明 崩溃的节点在其 DRL 映像合并到恢复映像之前尝试重新加入集群。
- ◆ 对策 稍后重试加入 (合并操作完成后)。

无法分配次要编号

◆ 说明

从属节点试图加入,但从属节点上的现有卷与主节点上的共享卷具有相同的次要设备 号。

该信息应与以下控制台信息一起出现:

警告: vxvm:vxconfigd 次要编号 ### 磁盘组 group 在使用中

◆ 对策

重试加入之前, 使用 vxdg reminor diskgroup ### (参见 vxdg(1M) 帮助手册) 为主 节点上的磁盘组或为从属节点上的冲突磁盘组选择新的次要设备号范围。如果磁盘组 中有打开的卷, 则 reminor 操作将无效, 直到逐出该磁盘组并显式更新或通过系统重 新启动进行更新。

主节点没有发送数据

◆ 说明

在从属节点加入协议时,接收到无数据的信息。仅当程序设计有错误时才可能看到该 信息。

对策 ❖

有关更多信息, 请与客户支持部联系。

加入在进行中

说明 ÷.

在集群重新配置期间进行导入或逐出共享磁盘组的尝试。

◆ 对策

稍后重试。

当前不允许加入

◆ 说明

56

从属节点试图在主节点还未准备好时加入集群。从属节点将自动重试。如果重试成功, 则将出现以下信息:

vxclust: 从属节点加入完成

57

对策 ❖

如果最后完成连接, 则没有必要采取对策。否则, 请查看主节点上的集群监视器。

磁盘被其它主机保留

- 说明 ÷ 控制器已为另一主机保留的磁盘, 其联机尝试因该错误而失败。
- ❖ 对策

没有必要采取对策。集群管理器将释放该磁盘, 并且当该节点加入集群时 Volume Manager 将使其联机。

# 组存在

vxvm:vxconfigd:组 group 存在

说明 ❖

> 从属节点尝试加入集群, 但是集群中已经有与该节点的专用磁盘组之一同名的共享磁 盘组。

对策 ❖

使用 vxdg newname 操作重命名主节点上的共享磁盘组或从属节点上的专用磁盘组。

Plex 从卷中分离

警告: vxvm:vxio:Plex plex 从卷 volume 中分离 注意: vol\_kmsg\_send\_wait\_callback: 获得错误 22<br>注意: 提交: 注意: 找到了中止的原因: code=6

说明 ÷.

在从属节点上进行 plex 分离操作过程中, 可能会出现这些信息。

÷ 对策 这些仅是提供信息,不需要用户采取对策。

位于共享卷上的 Plex 的读取错误, Plex 从卷中分离

警告: vxvm:vxio: 位于共享卷 volume 上的 Plex plex 偏移 10 长度 1 的读取错误 警告: vxvm:vxio:Plex plex 从卷 volume 分离 注意: 提交: 注意: 找到了中止的原因: code=2 注意: ktcvm\_check: 发送到从属节点: node=1 mid=196

◆ 说明

在从属节点上进行 plex 分离操作过程中, 可能会出现这些信息。

◆ 对策 这些仅是提供信息,不需要用户采取对策。

来自于 cluster establish 的返回是配置后台驻留程序错误 242

÷. 说明

> 当节点加入集群失败或当集群加入时间过长时,可能发生该错误。如果加入失败,则 节点自动重试加入。

◆ 对策 如果加入速度慢或重试最终成功, 则没有必要采取对策。

丢失 vxconfigd

◆ 说明

vxconfigd 后台驻留程序没有运行。

◆ 对策

重新启动 vxconfigd 后台驻留程序。

vxconfigd 未准备好

节点 #: vxconfigd 通讯方式不适当

◆ 说明

vxconfigd 后台驻留程序没有正确响应。

◆ 对策

58

停止并重新启动 vxconfigd 后台驻留程序。

要加入集群, vxiod 计数必须高于 #

错误: 要加入集群, vxiod 计数必须高于 5

 $\ddot{\bullet}$ 说明

Volume Manager 内核后台驻留程序 (vxiod) 的数目小于加入集群所需的最小数目。

对策 ÷. 增加使用 vxiod 的后台驻留程序的数目。

DRL 日志大小不足: 日志记录被禁用。

◆ 说明

启动的卷没有足够的 DRL 日志大小。成功地启动了卷, 但是 DRL 日志记录是禁用的 并且执行了完全恢复。

◆ 对策 创建具有足够大小的新的 DRL。

该节点正在运行不同的 CM。请重新启动

说明 ❖

> VxVM 支持受多个集群管理器控制的集群。但是, 一旦节点加入了具体某个集群管理 器下的集群, 则该节点在其它集群管理器下便无法重新启动, 直到重新启动。

◆ 对策

如果必须在其它集群管理器下启动, 则重新启动主机。

Clustering 许可证限制操作

说明 ❖

尝试的操作需要完整的集群许可证,但此许可证尚未得到。

◆ 对策

如果在激活磁盘组时发生该错误,则在激活磁盘组之前,除了一个 plex 外, 其余所有 plex 都从镜像卷分离。如果在事务处理期间发生错误, 则停用除主节点外的所有节点 上的磁盘组。

节点激活冲突

◆ 说明

由于磁盘组已在集群中的另一个节点上以冲突模式激活,因此无法激活该磁盘组。

◆ 对策

稍后重试, 或停用冲突节点上的磁盘组。

volboot 文件中存在不正确的协议版本 num

◆ 说明

当节点在 VxVM 软件被错误地升级或 volboot 文件被破坏时尝试加入集群, 可能会出 现该信息。

◆ 对策

使用 vxdct1 protocolversion 检验支持的集群协议版本, 并在必要时重新安装 Volume Manager.

# 重试滚动式升级

说明 ❖

当事务正在进行时, 试图将集群升级到更高的协议版本。

◆ 对策

稍后重试。

# 至少一个节点的版本超出范围

- 说明 ❖ 集群中的一个或多个节点不支持由协议升级所得到的协议版本。
- ◆ 对策 确保在集群中的所有节点上安装 VxVM 的最新版本。

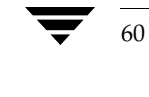

升级操作失败: 至少一个节点的版本超出范围

÷. 说明

> 尝试通过运行 vxdct1 upgrade 升级集群之前, 所有节点都应能够支持新协议版本。 如果至少一个节点不支持新协议版本, 则升级会失败。

◆ 对策

确保将支持新协议版本的 VxVM 软件包安装在所有节点上, 并重试升级。

升级操作失败: 集群处理中的错误

说明 ÷

集群协议升级必须在主节点上完成,无法在从属节点上完成。

对策 ❖

在主节点上重试 vxdct1 upgrade 命令。

CVM 协议版本超出范围

说明 ❖

> 节点加入集群时, 尝试以存储在其 volboot 文件的协议版本加入。如果集群在不同的 协议版本下运行, 则主节点拒绝加入并将当前协议版本发送到从属节点。从属节点用 当前版本重试 (如果加入节点支持该版本), 否则加入失败。

◆ 对策

确保加入节点安装了支持集群当前协议版本的 VxVM 版本。

错误: 升级操作失败: 已是最高版本

◆ 说明

该信息表达了这样的意思: 由于集群已在主节点支持的最高协议版本下运行, 因此升 级操作失败。

◆ 对策

由于主节点已在支持的最高协议版本下运行, 因此没有必要采取对策。

不在集群中

◆ 说明

仅当节点在集群中时, 检查当前协议版本 (vxdct1 protocolversion) 才有意义。

◆ 对策 将节点增加到集群并重试。

volboot 文件中存在不正确的协议版本 (15)。

◆ 说明

volboot 文件包含不正确的协议版本。它已被破坏或被手动编辑。在尝试将节点增加 到集群之前, volboot 文件应始终包含支持的协议版本。

◆ 对策

运行 vxdct1 init。这可将有效协议版本写入 volboot 文件。重新启动 vxconfigd 并重试加入。

升级操作失败: 重试滚动式升级

- 说明 ❖ 尝试升级时应不进行任何事务。
	-
- ◆ 对策

稍后重试升级。

# 内核错误信息

以下小节讲述内核级错误信息。

# 内核通知信息

以下是与内核相关的通知信息。

无法打开组内的磁盘

vxvm: vxio: 注意: 无法打开组 disk\_group 内的磁盘 disk。如果该磁盘是可移动的介质(例 如软盘), 则它可能是没有安装或未准备好。否则, 可能是驱动器出了问题。内核错误代码 number

说明 ❖

在指出的磁盘组中无法存取指出的磁盘。

❖ 对策

确保该磁盘存在、已通电并且对该系统可见。

#### 无法关闭组内的磁盘

vxvm: vxio: 注意: 无法关闭组 disk\_group 内的磁盘 disk。如果该磁盘是可移动的介质(例 如软盘), 则可能已将其取出。否则, 可能是驱动器出了问题。内核错误代码 public\_region\_error/private\_region\_error

❖ 说明

这不太可能发生,关闭不会失败。

对策 ÷

无。

纠正的卷内镜像的对象上的读取错误

vxvm:vxio: 注意: 纠正的卷 volume (启动 offset、长度 length) 内镜像 plex 的对象 subdisk 上的读取错误。

◆ 说明

发生读错误, 这将导致读取备用镜像并写回故障区域。写回成功并且在磁盘上纠正 数据。

#### 内核错误信息

◆ 对策

不需要对策。系统自动纠正此问题。但是, 管理员可以记录此失败作为参考, 因为如 果相同的区域再次失败或经常失败, 则该错误可能指出更严重的故障, 应在下一个合 理的时机重新格式化磁盘。

#### String 存在于磁盘组内卷设备上

vxvm:vxio: 注意: string 存在于磁盘组 group\_name 内卷设备 \_# (device\_name) 上

- ◆ 说明 应用程序请求了信息。在 Volume Manager 之上运行的应用程序要求输出该信息。
- ◆ 对策

有关更多信息,请参阅适当的应用程序文档。

# 内核警告信息

以下是与内核相关的警告信息。

已接收的错误关闭

vxvm: vxio: 警告: 设备 major, minor: 已接收的错误关闭

◆ 说明

如果先前没有打开的对象接收到关闭指令, 则出现该消息。仅当操作系统不正确地跟 踪打开和关闭时,才发生此错误。

◆ 对策

不必采取对策,系统将继续。

无法记录 DRL 卷的分离

vxvm:vxio: 警告: 无法记录 DRL 卷 volume 的分离

◆ 说明

写入表明 DRL 卷丢失的内核日志项的尝试失败。由于内核日志已满或对驱动器的写错 误导致尝试写入日志失败。该卷将变为分离。

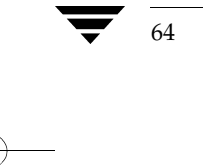
❖ 对策

有关日志失败的信息通常是致命的, 除非问题为瞬态的。但是内核日志为完全冗余的, 不可能发生此错误。

如果问题不是瞬态的 (即无法修复驱动器且联机时不丢失数据)则必须从临时文件重 新创建磁盘组,并且必须从备份恢复该磁盘组的所有卷。即使问题是瞬态的,纠正问 题后也必须重新启动系统。

如果从磁盘驱动程序看到该错误信息, 则可能是由于磁盘错误导致日志的最后副本失 败。应更换磁盘组中的故障驱动器,然后在新驱动器上重新初始化日志。然后可将失 败的卷强制为活动状态并恢复数据。

#### DRL 卷被分离

vxvm:vxio: 警告: DRL 卷 volume 被分离

说明 ÷.

> 由于无法写入 DRL 日志项, Dirty 区日志卷变为分离。可能由于介质失败, 这种情况 下其它错误可能已记录到控制台。

◆ 对策

包含 DRL 日志的卷将继续。如果在修复 DRL 之前系统失败, 则有必要完全恢复卷的 内容,并在重新启动系统时自动执行。若要恢复 DRL 能力, 使用 vxassist addlog 命令将新的 DRL 日志添加到卷。

卷的镜像上的读取错误

vxvm:vxio: 警告: 卷 volume 偏移 offset 长度 length 的镜像 plex 上的读取错误

说明 می

读取镜像时检测到错误。该错误可能导致稍后的错误信息所指出的进一步操作。

◆ 对策

如果镜像了卷, 这时不必采取对策, 因为备用镜像的内容将写入失败镜像; 这通常足 以纠正介质故障。如果经常发生该错误但从不导致 plex 分离, 则在所示位置的磁盘上 可能有边际区域。最终可能有必要从该磁盘删除数据 (参见 vxevac(1M) 帮助手 册),然后重新格式化驱动器。在未镜像的情况下,该信息表明无法读取某些数据。读 取这些数据的文件系统或其它应用程序将报告附加错误,但是在两种情况中都丢失了 数据。如果愿意,可以部分抢救卷并将其移动到其它位置。

#### 卷的镜像上的写入错误

vxvm: vxio: 警告: 卷 volume 偏移 offset 长度 length 的镜像 plex 上的写入错误

说明 ÷.

> 写入镜像时检测到错误。除非卷是未镜像的,否则该错误的后面一般跟着镜象分离 信息。

◆ 对策

报告错误的磁盘未能正确存储写入的数据。如果卷是未镜像的, 则考虑删除数据并重 新格式化磁盘。如果卷是镜像的, 则卷将变为分离, 应考虑更换或重新格式化磁盘。

如果经常发生该错误但从不导致 plex 分离, 则在所示位置的磁盘上可能有边际区域。 最终可能有必要从该磁盘删除数据 (参见 vxevac(1M) 帮助手册), 然后重新格式化 驱动器。

#### 对象从卷分离

vxvm:vxio: 警告: 对象 plex 从卷 volume 分离

说明 ٠

镜像代码检测到无法纠正的错误,并且镜像副本已分离。

◆ 对策

若要恢复冗余, 可能有必要添加另一个镜像。如有可能, 应迁移并重新格式化发生故 障的磁盘。如果驱动器已彻底坏了,则可能需要更换它。

重叠镜像从卷分离

vxvm:vxio: 警告: 重叠镜像 plex 从卷 volume 分离

◆ 说明

在镜像卷中最后一个完全 plex 上发生错误。必须分离任何映射失败区域的稀疏镜像, 这样,就不能为了满足不一致的失败区域而存取这些稀疏镜像。该信息表明发现并分 离了这样的重叠镜像。

对策 ÷.

> 不必直接采取对策。该信息表明卷可能在失败区域留下了某些不可存取的数据并且该 卷不再是冗余存储。

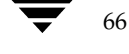

VERITAS Volume Manager 参考指南

67

#### 内核日志充满

vxvm:vxio: 警告: 内核日志充满: volume 被分离

- $\ddot{\bullet}$ 说明 由于内核日志已满, plex 分离失败。因此, 镜像卷将变为分离。
- ◆ 对策 不可能发生这种情况。对于分离卷的唯一对策是重新启动系统。

# 内核日志更新失败

vxvm:vxio: 警告: 内核日志更新失败: volume 被分离

◆ 说明

由于无法将内核日志刷新到磁盘, plex 分离失败。因此, 镜像卷将变为分离。所有包 含内核日志损坏的磁盘都会导致该错误。

◆ 对策 纠正出错的磁盘, 使内核日志可再次运行。

正在分离 RAID-5 卷

vxvm:vxio: 警告: 正在分离 RAID-5 raidvol

◆ 说明

在内核中检测到 RAID-5 卷中的双重故障情况, 或其它某些致命错误正阻止进一步使 用阵列。

◆ 对策

如由于控制器或电源故障导致两个或更多驱动器丢失, 则一旦可将磁盘重新挂接到系 统, 应使用 vxrecover 实用程序恢复它们。检查控制台上的其它错误, 了解关于该 故障性质的附加信息。

对象从 RAID-5 卷分离

vxvm: vxio: 警告: 位于列 column 偏移 offset 的对象 subdisk 从 RAID-5 raidvol 分离

◆ 说明

位于指定列号和偏移的子磁盘从 RAID-5 卷分离。磁盘故障或该磁盘上发生的无法纠 正的错误导致此问题。

◆ 对策

检查控制台上其它表明故障原因的错误信息。如果磁盘发生了故障,应尽快更换。

RAID-5 卷进入退化模式操作

vxvm:vxio: 警告: RAID-5 raidvol 进入退化模式操作

÷. - 说明

> 当无法纠正的错误强制子磁盘分离时出现该信息。此时,并非所有的数据磁盘都存在 以提供请求的数据。相反,需要奇偶校验区域重新生成阵列中每个条带的数据。因此 存取时间将更长并且涉及从条带中的所有驱动器读取。

对策 ÷.

检查控制台上其它表明故障原因的错误信息。如果磁盘发生了故障,应尽快更换。

在 RAID-5 卷上检测到双重故障条件

vxvm:vxio: 警告: 在 RAID-5 raidvol 上检测到双重故障条件

◆ 说明

如果在阵列中的同一等级收到来自多列的 I/O 错误, 则发生双重故障。导致该错误的 原因可能是: 导致多个驱动器变为不可用的控制器故障; 以降级状态运行了很长一段 时间后第二驱动器丢失; 或是两个单独的磁盘驱动器同时发生故障 (不太可能发生)。

◆ 对策

如果是可纠正的情况且驱动器可恢复,则应纠正该情况。然后可使用 vxrecover(1M) 命令恢复卷。

RAID-5 日志操作故障

vxvm:vxio: 警告: RAID-5 日志操作故障 vxvm:vxio: 警告: 日志对象 object\_name 从 RAID-5 volume 分离

◆ 说明

当 RAID-5 日志失败并分离时, 将同时出现这两个信息。

68

VERITAS Volume Manager 参考指南

## ◆ 对策

若要将 RAID-5 日志恢复到 RAID-5 卷, 只需创建新日志区域并将其挂接到卷上即可。

#### 对象上的 Stranded ilock

vxvm: vxio: 警告: check\_ilocks: object\_name 起点 offset 长度 length 上的 stranded ilock

说明 ❖

> 这是 Volume Manager 内部问题。除非 Volume Manager 中有缺陷, 否则不应发生该 警告。

÷. 对策

有关更多信息, 请与客户支持部联系。

重叠的 ilock

vxvm:vxio: 警告: check\_ilocks: 重叠的 ilocks: 长度的 offset、length 的 offset

说明 ٠

> 这是 Volume Manager 内部问题。除非 Volume Manager 中有缺陷, 否则不应发生该 警告。

对策 ❖

有关更多信息,请与客户支持部联系。

遇到非法 vminor

vxvm:vxio: 警告: 遇到非法 vminor

**په** 说明

如果在装入配置之前打开根卷设备以外的卷设备, 则会导致该信息。

◆ 对策

不必采取对策, 在卷后台驻留程序 (vxconfigd) 装入卷配置之前已尝试存取卷设备。 正常启动情况下, 不会出现该信息。如果该操作是必须的, 则启动 Volume Manager 并重试该操作。

#### 无法纠正的读取错误

vxvm:vxio: 警告: object\_type object\_name 块 offset: 无法纠正的读取错误

说明 ÷.

从指定对象进行读或写操作失败。系统将错误返回给应用程序。

◆ 对策

该错误表示丢失数据。需要恢复数据并修复故障介质。根据对象故障类型和对该类型 建议的恢复类型的不同,可能有必要采取相应的恢复操作。

#### 无法纠正的读取 / 写入错误

vxvm: vxio: 警告: object\_type object\_name 块 offset: object\_type object\_name 块 offset 上无法纠正的读取错误 vxvm: vxio: 警告: object\_type object\_name 块 offset: object\_type object\_name 块 offset 上无法纠正的写入错误

说明 ٠

> 从指定对象进行读或写操作失败。系统将错误返回给应用程序。虽然类似于前一信息, 但是该信息能够提供有关失败对象的更多特定信息。

对策 ❖

> 该错误表示丢失数据。需要恢复数据并修复故障介质。根据对象故障类型和对该类型 建议的恢复类型, 可能有必要采取相应的恢复操作。

PROM 版本上不支持根卷

vxvm:vxio: 警告: PROM 版本上不支持根卷。

说明 ❖

> Volume Manager 要求能够为 SPARC 硬件存取 PROM。如果 PROM 不是当前 OpenBoot PROM 类型, 则根卷将不可用。

对策 ÷.

> 如果已设置根卷, 则尽快取消配置 (通过运行 vxunroot 或从 /etc/system 删除 rootdev 行) 并与硬件供应商联系以升级 PROM 级别。

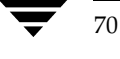

#### 无法找到设备号

vxvm:vxio: 警告: 无法找到 boot\_path 的设备号

 $\ddot{\bullet}$ 说明

提供的引导路径是从系统的 PROM 检索到的。无法将它转换为有效设备号。

 $\ddot{\bullet}$ 对策 检查 PROM 设置以校正引导字符串。

mod install 返回 errno

vxvm:vxio: 警告: mod\_install 返回 errno

说明 ÷.

调用操作系统 mod\_install() 函数装入 vxio 驱动程序的尝试失败。

❖ 对策

> 检查控制台中解释装入失败的附加信息。同时检查控制台信息日志文件, 查看已记录 但没有在控制台上显示的任何附加信息。

在卷内的 plex 内的子磁盘失败

vxvm: vxio: 警告: subdisk 子磁盘在卷 volume 内的 plex plex 内失败

说明 ❖

内核检测到子磁盘故障,可能意味着基础磁盘故障。

对策 ❖

> 检查磁盘的明显问题 (如电缆是否已断开)。如果启用了热重定位, 当磁盘发生故障 时,系统可能会自动处理子磁盘故障。

# 内核应急信息

以下是与内核相关的应急信息。

对象关联深度溢出

vxvm:vxio:PANIC: 对象关联深度溢出

◆ 说明

这是 Volume Manager 内部问题。除非 Volume Manager 中有缺陷, 否则不应发生该 警告。

◆ 对策 有关更多信息,请与客户支持部联系。 Ref. book Page 73 Tuesday, January 23, 2001 3:55 PM

# 磁盘阵列概述

# 介绍

本章介绍传统的磁盘阵列并对阵列做一个总的概述。本章讨论以下主题:

- ◆ 磁盘阵列概述
- ◆ 多路径磁盘阵列

# 磁盘阵列概述

本节概述传统的磁盘阵列。

对磁盘执行 I/O 操作是一个缓慢的过程, 因为磁盘是物理设备, 在读写操作之前需要时间 将磁头移到磁盘的正确位置上。如果所有的读写操作都针对单个磁盘,即一次对一个磁盘 进行读写操作, 那么这些读写操作的时间可能变得不可控制。同时对多个磁盘执行这些操 作可能有利于减少此问题。

3

73

磁盘阵列是多个磁盘的集合,这些磁盘在系统看来是一个或多个虚拟磁盘(也称为卷)。 由控制磁盘阵列的软件创建的虚拟磁盘在外观和行为上 (在系统看来)都与物理磁盘一 样。与物理磁盘进行相互作用的应用程序, 同样能够与磁盘阵列创建的虚拟磁盘进行相互 作用。

数据分散到同一阵列内的多个磁盘上,这使得磁盘可以共享 I/O 操作。I/O 操作的多磁盘 使用提高了数据的传送速度及阵列的总体吞吐量, 从而改善 I/O 的性能。

图 1 显示一个标准的磁盘阵列。

图 1. 标准磁盘阵列

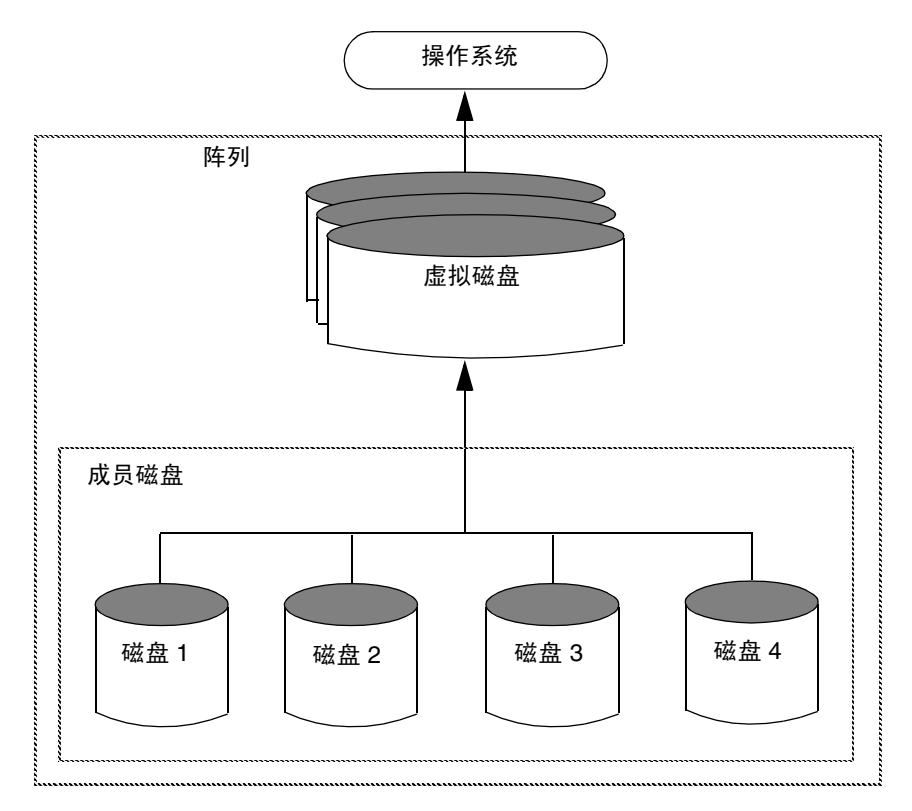

# 冗余独立磁盘阵列 (RAID)

冗余独立磁盘阵列(RAID)是一个磁盘阵列设置, 使得部分组合存储容量用于存储有关保 存在阵列中的数据的重复信息。这些重复信息使您得以在发生磁盘故障后重新生成数据。

RAID 分为几个等级。以下将介绍这些等级。

注意 Volume Manager 只支持 RAID-0、RAID-1 和 RAID-5。

有关 Volume Manager 的 RAID 实现的信息, 请参阅 《VERITAS Volume Manager 管理员 指南》第1章中的"Volume Manager 和 RAID-5"。

75

#### RAID-0

尽管条带化不提供冗余,但它通常被称为一种 RAID 形式, 即所谓的 RAID-0。 《VERITAS Volume Manager *管理员指南》*第1章中的"条带化 (RAID-0)"讲述了 Volume Manager 的条带化实现。与单磁盘相比, RAID-0 提供更高的数据传输速率和 I/O 吞吐量,但可靠性和可用性较低。

#### RAID-1

镜像是一种 RAID 形式, 即所谓的 RAID-1。《VERITAS Volume Manager 管理员指南》 中对 Volume Manager 的镜像实现做了描述。镜像使用等量的磁盘容量存储原始的 plex 及 其镜像。凡是写入原始 plex 中的数据也写入每一个镜像中。 RAID-1 提供数据冗余, 在物 理磁盘发生故障时可防止数据丢失。

## RAID-2

RAID-2 使用跨磁盘的按位条带化并使用附加磁盘容纳汉明码校验位。美国加州大学伯克 利分校的 David A. Patterson、Garth Gibson 和 Randy H. Katz 于 1987年合作发表了一篇 题为 " A Case for Redundant Arrays of Inexpensive Disks (RAID)" 的研究论文, 对 RAID-2 进行了论述。

RAID-2 检测错误但不提供纠错。 RAID-2 还要求较大的系统块大小,这也限制了它的使 用。

# RAID-3

RAID-3 使用奇偶校验磁盘提供冗余。除一个磁盘外, RAID-3 在阵列中的所有其它磁盘的 条带中分布数据。然后, 在剩下的那个磁盘的相应条带上写入奇偶校验。该磁盘就是奇偶 校验磁盘。

图 2 显示了一个 RAID-3 磁盘阵列。

#### 图 2. RAID-3 磁盘阵列

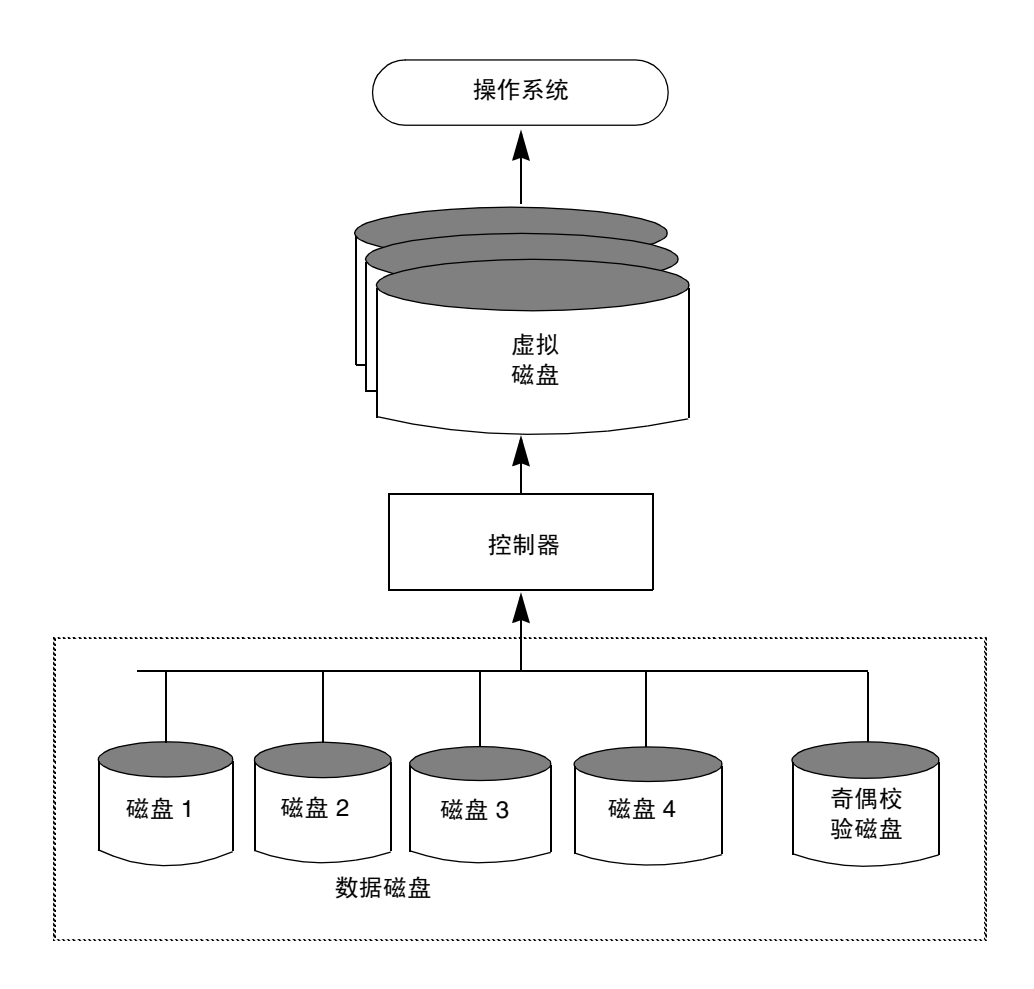

用户数据在所有数据磁盘上条带化。奇偶校验磁盘上的每个条带都包含对数据磁盘的数据 进行异或(XOR)的结果。如果由于硬件或软件故障导致无法存取某个磁盘上的数据,可以 通过奇偶校验磁盘对其余数据磁盘上的数据执行异或(XOR)过程来恢复数据。故障磁盘上 的数据可以通过 XOR 进程的输出重建。

RAID-3 通常使用非常小的条带单元大小 (过去也称为*条带宽度)*, 有时小到每个磁盘条 带单元大小只有1字节(这需要特殊的硬件)或者只有一个扇区(块)。

图 3 显示了一个向 RAID-3 阵列中写入数据的过程。

♥ Ref. book Page 77 Tuesday, January 23, 2001 3:55 PM

磁盘阵列概述

#### 图 3. 对 RAID-3 的数据写入

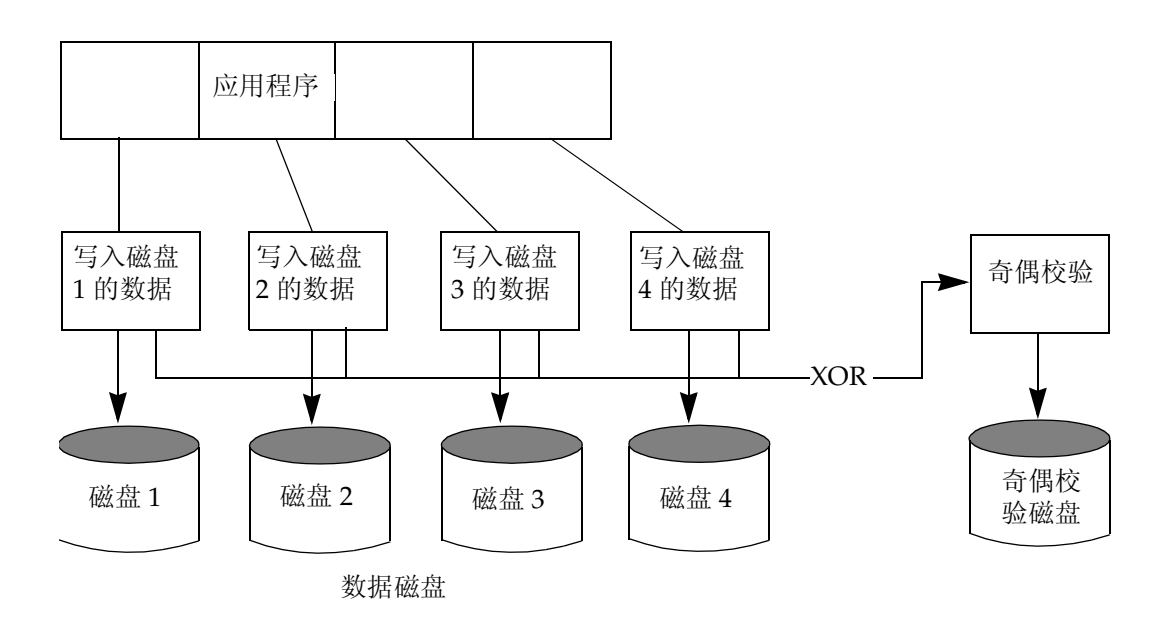

奇偶校验磁盘模型比镜像使用的磁盘空间少,镜像的原始数据及其副本使用等量的存储 空间。

RAID-3 模型常和磁盘设备上的同步主轴一起使用。这将同步磁盘旋转, 从而获得不变的 旋转延迟。这一点在大量的并行写入过程中很有用。

通过使用非常小的条带单元配置 RAID-5 (将在后面部分中描述), 可以匹敌 RAID-3 类型 的性能。

#### RAID-4

RAID-4 引入了独立存取阵列的使用(也由 RAID-5 使用)。使用该模型, 当执行单个 I/O 过程时,系统通常不存取阵列中的所有磁盘。这一点通过确保条带单元大小足够大,使绝 大多数对阵列的 I/O 操作只影响单个磁盘 (读数据) 来实现。

阵列试图尽可能将 I/O 负载平均分布到阵列中的所有磁盘上, 从而提供最高的数据传输速 度。在 RAID-3 中, I/O 负载分布在所有数据磁盘上, 如图 3 所示, 并且每个写入都在阵 列中的所有磁盘上执行。数据磁盘中的数据是经过异或 (XOR) 过程处理的, 而奇偶校验写 入奇偶校验磁盘。

RAID-4 采用与 RAID-3 相同的方式映射数据并使用奇偶校验, 也是在所有数据磁盘中条带 化数据, 并对数据执行异或 (XOR) 过程以获得有关奇偶校验磁盘的信息。 RAID-3 与 RAID-4 的差别在于, RAID-3 同时存取所有磁盘, 而 RAID-4 独立存取每个磁盘。这使 RAID-4 阵列得以同时执行多个 I/O 请求 (只要这些请求映射到不同的成员磁盘), 而 RAID-3 每次只能执行一个 I/O 请求。

RAID-4 的读操作性能大大优于它的写操作性能。对于要求高速 I/O 读操作的应用程序, 它的性能很好。而对于写操作密集的小应用程序, RAID-4 的性能则不高。

奇偶校验磁盘可能会造成 RAID-4 的性能瓶颈。这是因为在数据磁盘上同时发生的全部写 操作必须等待逐个向奇偶校验磁盘写入。在写操作密集的应用程序中, RAID-4 阵列数据 传输的总速度受制于奇偶校验磁盘的传输速度。

因奇偶校验仅在一个磁盘上所限, RAID-4 用途不如 RAID-5。

# RAID-5

RAID-5 和 RAID-4 相似, 也是使用条带化在阵列中的所有磁盘上分布数据, 并且使用独立 存取方式。然而, RAID-5 和 RAID-4 的不同之处在于, 前者的奇偶校验在阵列中的所有磁 盘上条带化,而不是集中在单个奇偶校验磁盘上。这打破了 RAID-4 模型中单个奇偶校验 磁盘的写操作造成的写瓶颈。

图 4 显示了 RAID-5 阵列配置中的奇偶校验位置。每个条带都有一个包含奇偶校验条带单 元的列和多个包含数据的列。奇偶校验遍布于阵列中的所有磁盘上,由于写操作不必等到 单个奇偶校验磁盘可以接受数据时即已进行,因此减少了大量独立写操作的写入时间。

图 4. RAID-5 模型中的奇偶校验位置

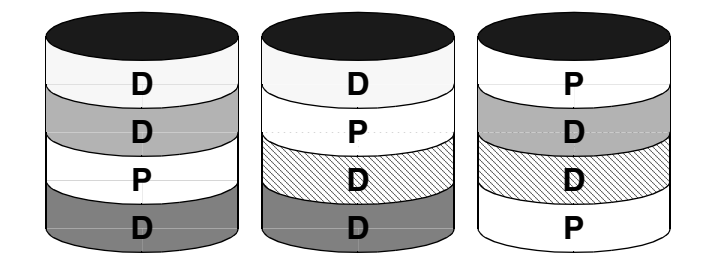

D=数据条带单元

P = 奇偶校验条带单元

有关 RAID-5 的其它信息以及 Volume Manager 的 RAID-5 实现的信息, 请参阅 《VERITAS Volume Manager 管理员指南》中的 "Volume Manager 和 RAID-5"。

VERITAS Volume Manager 参考指南

多路径磁盘阵列

# 多路径磁盘阵列

有些磁盘阵列提供多个端口存取其磁盘设备。这些端口与HBA (主机总线适配器)控制 器和任何阵列本地数据总线及 I/O 处理器一起, 共同构成了存取磁盘设备的多条硬件路 径。这样的磁盘阵列称为*多路径磁盘阵列*。这类磁盘阵列能以多种不同配置与主机系统相 连 (例如多个端口连接到单个主机的不同控制器上、多个端口链接到一个主机的单个控制 器上、或多个端口同时连接到不同主机)。

多路径磁盘阵列可分为活动 / 活动类型或活动 / 被动类型。

# 活动/被动型磁盘阵列

这种类型的磁盘阵列指定磁盘设备的多条路径之一为主路径,其它路径为辅助路径。通过 主路径可以存取磁盘。如果主路径失败,则辅助路径之一自动地或由系统管理员指定为磁 盘设备新的主路径。通过辅助路径存取磁盘设备可能无效,或者可能严重降低系统的性 能。

在这种磁盘阵列中,磁盘设备绑定到磁盘阵列本地的冗余硬件组件之一(如 I/O 总线、 I/O 控制器、高速缓存和存取端口)。这时, 我们说该磁盘为端口所有, 而通过该端口的 I/O 路径被指定为活动路径。

有些磁盘阵列有一种称为"autotresspass 模式"的模式设置, 在该模式中, 当试图通过某 条路径进行 I/O 操作时, 磁盘阵列自动将该路径标记为主路径。如果同一主机或不同主机 使用不同的路径交替存取磁盘, 这种主路径切换就是一种昂贵的操作, 并且会严重降低磁 盘阵列的性能。

# 活动/活动类型磁盘阵列

这种类型的磁盘阵列允许同时 (在任何时候) 通过所有可用的路径存取磁盘设备, 而不会 显著降低磁盘阵列的性能。因而, 除了故障路径外, 在任何时候所有路径都是活动路径。

Ref. book Page 80 Tuesday, January 23, 2001 3:55 PM  $\bigcirc$ 

多路径磁盘阵列

 $\overline{\bigoplus}$ 

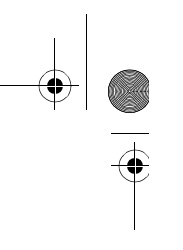

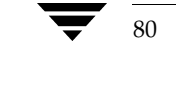

 $\frac{1}{2}$ 

 $\|\phi\|$ 

VERITAS Volume Manager 参考指南

**C** 

# 索引

 $\bigoplus$ 

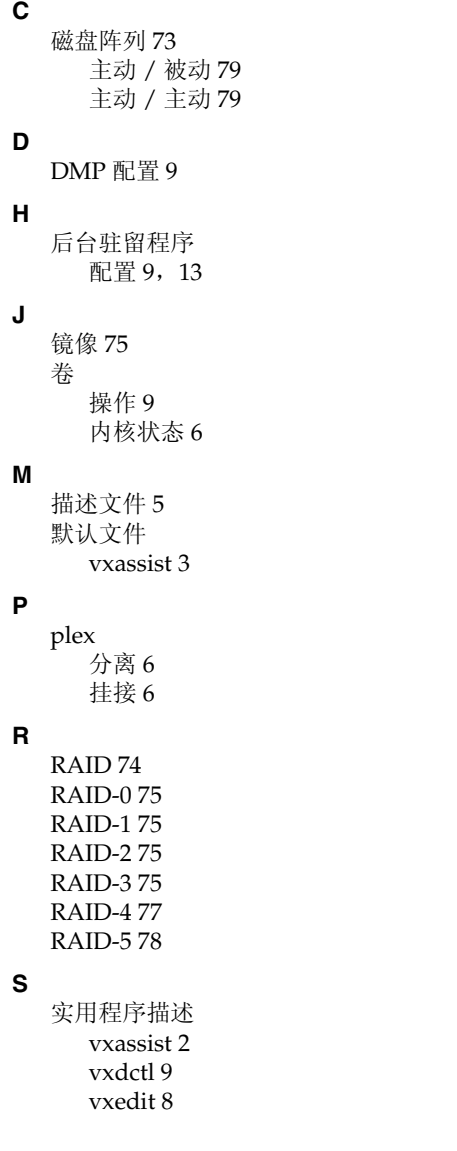

vxmake 5 vxmend 8 vxplex 6 vxprint 8  $vxsd$  7 vxstat 9 vxvol 6 条带化 75 vxassist 2, 3 描述 2 默认值3 vxconfigd 9, 13 vxdctl 9 描述9 vxdg 7 vxdisk7 vxdiskadd 7 vxdiskadm 7 vxedit 描述 8 vxmake 5 描述 5 vxmend 8 vxplex  $6\,$ 描述 6 vxprint 8 描述 8  $v$  xsd  $\rm 7$ 描述 7 vxstat 9 描述9 vxtrace 9 vxvol 6 描述 6

 $\mathbf{T}$ 

W

 $\overline{\bigoplus}$ 

磁盘 73<br>主动 / 被动磁盘阵列 79<br>主动 / 主动磁盘阵列 79<br>主轴 , 同步 77  $\mathsf{x}$ 写入 并行 77  $\mathsf{z}$ 阵列

 $\frac{1}{82}$ 

 $\frac{1}{2}$ 

VERITAS Volume Manager 参考指南